# **Heinrich-Böll-Gesamtschule Köln**

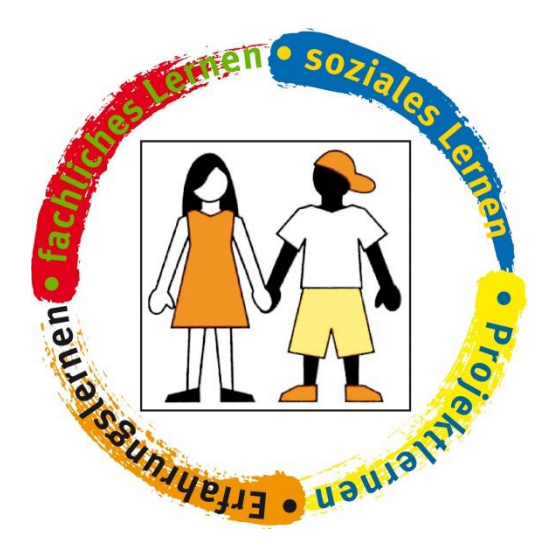

## **Medienkonzept**

(aktualisierte Fassung — verabschiedet von der Schulkonferenz am 06.06.2023) Überarbeitung 4/23

## **Inhaltsverzeichnis**

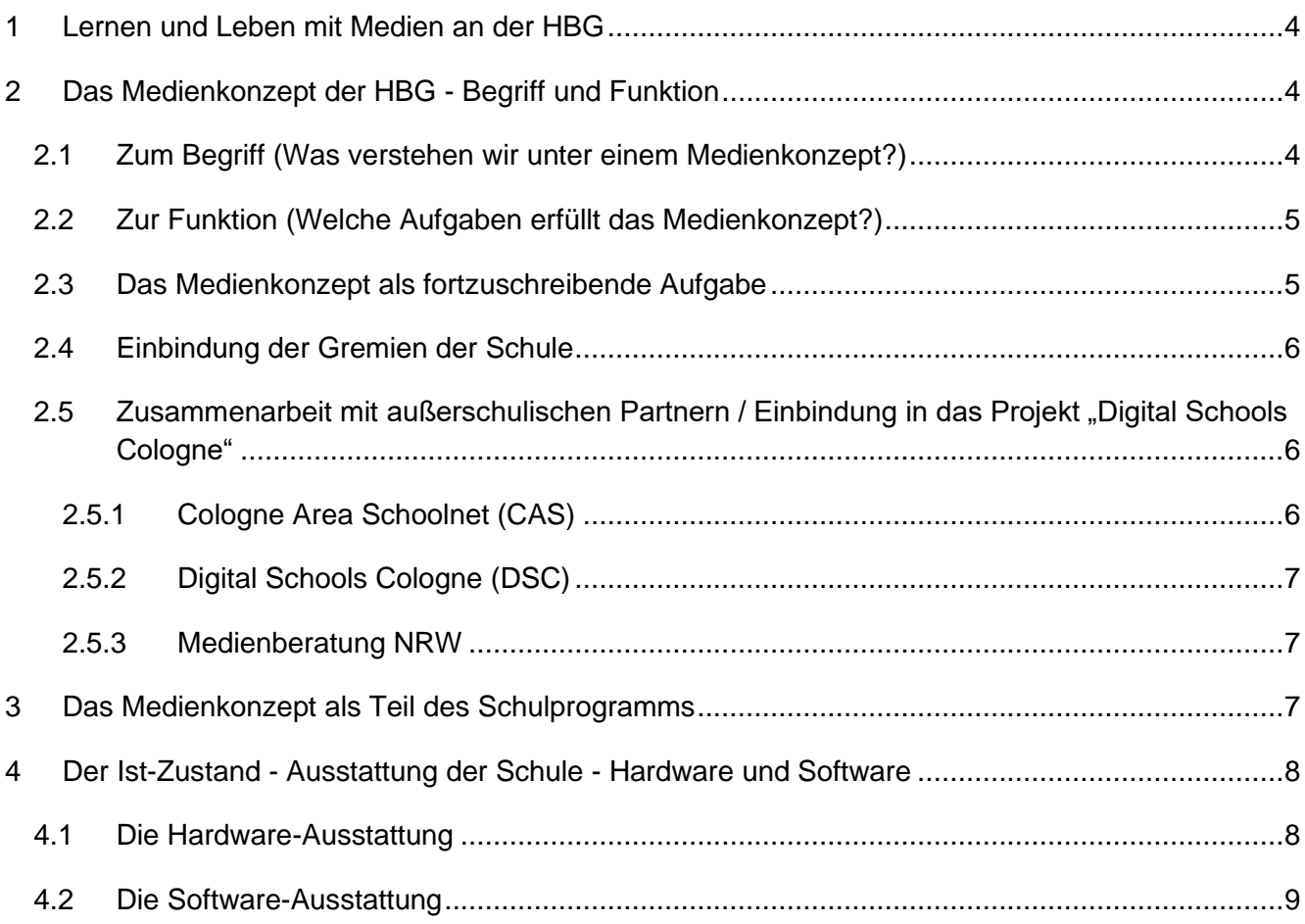

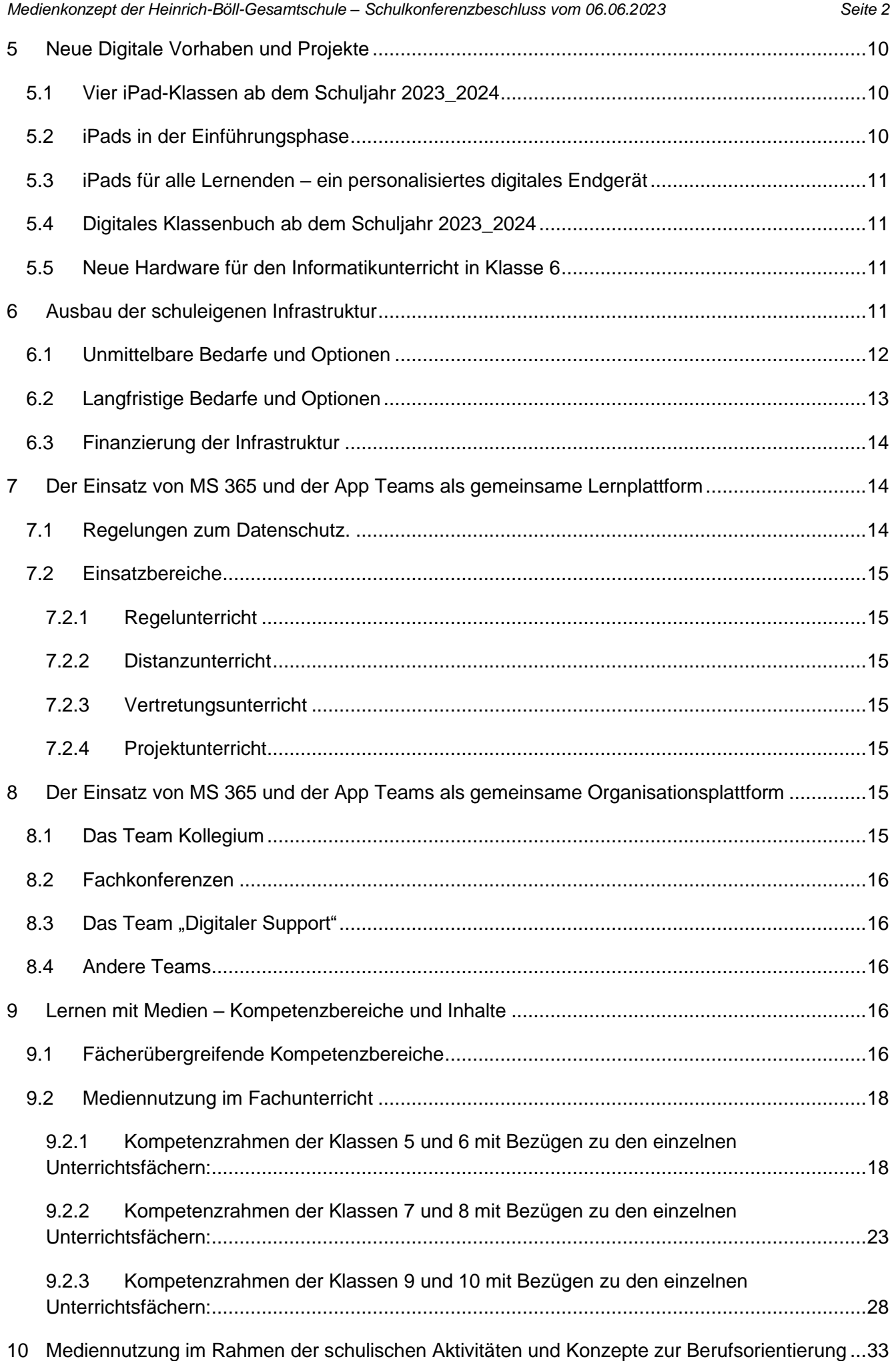

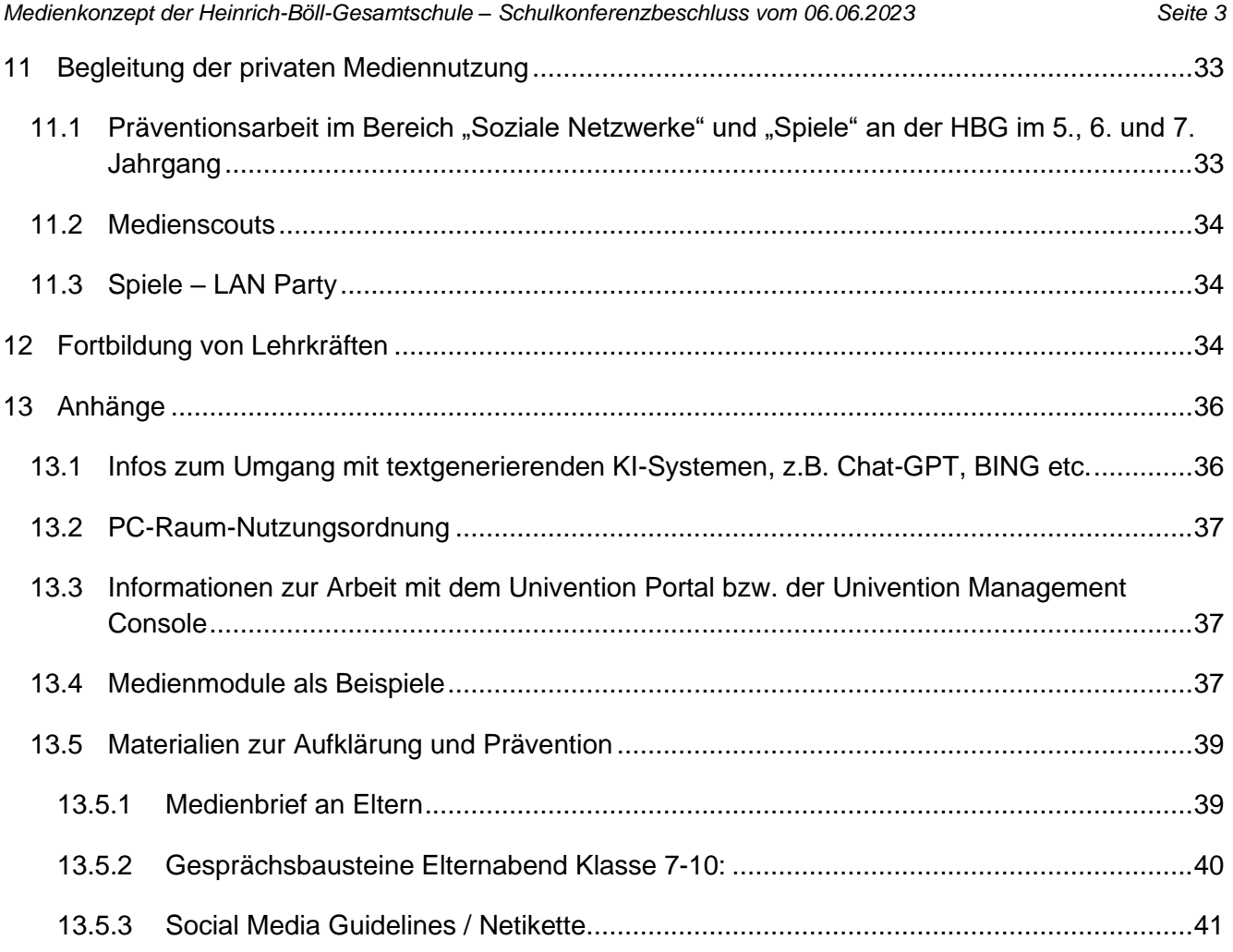

## <span id="page-3-0"></span>**1 Lernen und Leben mit Medien an der HBG**

Digitale Medien sind aus der Alltagswelt nicht mehr wegzudenken und spielen in unserer Schule eine wichtige Rolle. Computer, Tablet, Smartphone und Präsentationstechnik haben längst Einzug in den Unterricht gehalten. Das Leben in den sozialen Netzwerken bestimmt viele Bereiche des täglichen Miteinanders. Lehrerinnen und Lehrer arbeiten mit verschiedenen Apps, lassen Sachverhalte recherchieren oder nutzen Ressourcen im Internet. Nur eine Schule, an der digitale Arbeitsformen praktiziert werden, kann ihre Schüler auf die digitale Welt vorbereiten.

In den vergangenen zwei Jahren sind zahlreiche Voraussetzungen geschaffen worden, um erfolgreich in der Medienwelt bestehen zu können.

Der Schulträger – die Stadt Köln – hat erhebliche Mittel für den digitalen Ausbau der Heinrich-Böll-Gesamtschule zur Verfügung gestellt und viele Ausstattungswünsche und auch -anliegen wurden umgesetzt. Mittlerweile verfügt die Schule über 665 iPads für den Verleih.

Unsere Schule verfügt jetzt über einen Breitbandanschluss und flächendeckendes WLAN (1 GB). Damit können Schülerinnen und Schüler ihre eigenen mobilen Endgeräte (Bring Your Own Device) schon jetzt sinnvoll einbringen. Der Schulträger hat der Schule die Möglichkeit eingeräumt, MS 365 und damit auch die Lernplattform Teams zu nutzen. Dies ist einheitlich umgesetzt worden. Alle Lehrkräfte und auch alle Schülerinnen und Schüler der Schule verfügen über die notwendige Zugangsberechtigung.

Die Unterrichtsräume der Heinrich-Böll-Gesamtschule verfügen über Beamer und Apple-TV-Boxen. Mehrere iPad-Koffer (je 16 iPads) und -Wagen (je 32 iPads) können für Unterrichtsprojekte ausgeliehen werden. Schülerinnen und Schüler, die über kein eigenes Endgerät verfügen, können sich iPads auch längerfristig ausleihen.

Unser Ziel ist es, dass mittelfristig jede Schülerin und jeder Schüler über ein eigenes iPad verfügt. Daher wurde zum Schuljahr 2023-24 eine zweijährige Pilotphase mit vier iPad-Klassen gestartet, in der Möglichkeiten und Grenzen einer 1:1-Ausstattung erprobt und entsprechende Konzepte entwickelt werden sollen. Zudem wird geprüft, ob sich ein GYOD-Konzept in einer Stufe umsetzen lässt.

Wenn die technischen Gegebenheiten weiter ausgebaut, Kolleginnen und Kollegen weiter gefördert werden, dann sind wir auf dem richtigen Weg zur digitalen Mündigkeit von Schülerinnen, Schülern, Kolleginnen und Kollegen.

## <span id="page-3-1"></span>**2 Das Medienkonzept der HBG - Begriff und Funktion**

Mit Runderlass des Ministeriums für Schule, Wissenschaft und Forschung vom 08.03.2001 sind die Schulen dazu verpflichtet worden, entsprechend den pädagogischen Bedürfnissen und ausgehend von der bereits vorhandenen Ausstattung ein Medienkonzept aufzustellen, das sich am Schulprogramm orientiert und auch ein schulspezifisches Qualifizierungskonzept enthält. Das Medienkonzept unterstützt den Schulträger bei seiner Medienentwicklungsplanung (BASS 16-13 Nr.4).

### <span id="page-3-2"></span>**2.1 Zum Begriff (Was verstehen wir unter einem Medienkonzept?)**

Unter Medien verstehen wir im Rahmen des Medienkonzepts insbesondere

➢ sämtliche elektronische "Hardware" zur Verarbeitung, Visualisierung und Verwendung von elektronischen Daten (Smartphone, Tablet, PC …)

➢ die durch Verarbeitung, Visualisierung und Verwendung von elektronischen Daten generierten Produkte (Präsentationen, Webseiten, soziale Plattformen, gesprochene und geschriebene Texte, Bilder, Filme, Musik, Geräusche …)

Ein Medienkonzept beantwortet die Frage, inwiefern digitale Daten verarbeitende Medien und die auf dieser Grundlage generierten Produkte in die Bildungs- und Erziehungsarbeit der Schule Eingang finden. Dabei kann unterschieden werden zwischen dem aktuellen Istzustand und bestehenden Bedarfen, um den aktuellen und künftigen Anforderungen der Erziehungs- und Bildungsarbeit gerecht werden.

Das Medienkonzept ist Teil des Schulprogramms. Es ist in den dort beschrieben Erziehungs- und Bildungsauftrag der Schule eingebettet. In den schulinternen Lehrplänen der Fächer finden sich zahlreiche inhaltliche und methodische Konkretisierungen zum Umgang mit und zur Verwendung von Medien.

## <span id="page-4-0"></span>**2.2 Zur Funktion (Welche Aufgaben erfüllt das Medienkonzept?)**

Hinter dem Begriff Funktion verbirgt sich in diesem Kontext die Idee eines übergreifenden Leitfadens, der Anhaltspunkte dafür gibt, wie sich der Zugang und Umgang mit Medien in der Schule gestaltet. In diesem Rahmen können folgende Aufgaben bezeichnet werden:

- ➢ Die Konkretisierung der Konsequenzen der Setzungen des Schulprogramms für das Medienkonzept
- ➢ Information über die aktuell vorhandenen Installationen, Verwendungsweisen und Möglichkeiten
- ➢ Verweis auf grundlegende Kompetenzen
- ➢ Die Verwendung von Medien im Fachunterricht, so wie er in den schulinternen Lehrplänen definiert ist.
- ➢ Die Vorbereitung auf eine berufliche Tätigkeit, die beim Einzelnen den kompetenten Gebrauch von Medien voraussetzt.
- ➢ Die Vermittlung von Kenntnissen im Hinblick auf Möglichkeiten und auch Gefahren bei der privaten Nutzung von Medien.
- ➢ Die Fortbildung von Lehrkräften, die sie in die Lage versetzt, zum einen die in der Schule vorhandenen Möglichkeiten zu nutzen und zum anderen auch selbst ein Mindestmaß an Kenntnissen über jeweils aktuelle Mediennutzungsweisen zu gewinnen.
- ➢ Die Definition von Zielvorgaben für den schuleigenen Ausbau zur Umsetzung der bezeichneten Aufgaben (z.B. Einbindung der Apple-TV-Boxen, Einsatz der iPads im Fachunterricht, im Vertretungsunterricht oder in Lernzeiten, Entwicklung digitaler Projekte im Sinne eines selbstständigen Lernens, Einsatz und Verwendung von Cloudtechnologien in kollaborativen Kontexten.

### <span id="page-4-1"></span>**2.3 Das Medienkonzept als fortzuschreibende Aufgabe**

Die Gestaltung und Fortschreibung unseres Medienkonzepts ist ein Prozess, der auf mehreren Ebenen der Schule erfolgt und gemeinsam abgestimmt wird. Kooperation ist wichtig: So sind neben der Schulleitung insbesondere der Digitalisierungsbeauftragte sowie der Arbeitskreis zum Medienkonzept, die für einzelne Bereiche zuständigen Teams und Ansprechpartner (Netzwerk, Teams, iPads, Apple-TV …) die Fachkonferenzen und der Didaktische Ausschuss die Motoren bei der Fortschreibung des Medienkonzepts.

Ausgehend von der jeweils bestehenden Ausstattung mit Medien vollziehen sich Prozesse, die bei individuellen Unterrichtsvorhaben beginnen, in die interne Schulöffentlichkeit eingebracht werden und letztlich in den schulinternen Lehrplänen verbindlich verankert werden.

Eine zusätzliche Aufgabe des Medienkonzepts besteht darin, Verfahren und Vorgehensweisen zu etablieren, die auf mediale Prozesse und Entwicklungen außerhalb von Schule reagieren, im Sinne der im Schulprogramm bezeichneten Zielsetzungen der Erziehungs- und Bildungsarbeit.

### <span id="page-5-0"></span>**2.4 Einbindung der Gremien der Schule**

Die Genese des Medienkonzepts liegt unter der Leitung des Schulleiters, der Didaktischen Leiterin und des Koordinators für Medien bei den Konferenzen und Ausschüssen der Schule, die zum einen die inhaltliche unterrichtliche Arbeit mit Medien im Unterricht definieren und zum anderen darum bemüht sind, im Rahmen von Prävention und Aufklärung Hilfestellungen für den privaten Umgang mit Medien zu geben.

Damit wird das Medienkonzept zum Anliegen der Fachkonferenzen, des Didaktischen Ausschusses und des Beratungsausschusses.

Zusätzlich gibt es verschieden Akteure, die sich unterschiedlichen Aufgaben bezüglich der Entwicklung, Instandhaltung und Verwendung "Digitaler Medien" widmen.

- Infrastruktur: Netzwerk WLAN Beamer PC-Räume
- Microsoft Office 365 / Microsoft Teams
- iPads im Unterricht / APPs
- Einsatz der Apple-TV-Boxen
- PCs im BOB, LZ …
- Medienkonzept
- Benutzerverwaltung und -administration
- Medienscouts, Prävention
- Mitwirkung im Netzwerk "Digital School Cologne"

In der Form, in der unser Medienkonzept wirksam werden soll, ist die Beteiligung der ganzen Schulgemeinde unerlässlich. Dies bedeutet, dass das Medienkonzept letztlich von der Schulkonferenz verabschiedet wird, nachdem es vorher in der Lehrerkonferenz, der Schulpflegschaft und der SV besprochen und beraten wurde.

### <span id="page-5-1"></span>**2.5 Zusammenarbeit mit außerschulischen Partnern / Einbindung in**  das Projekt "Digital Schools Cologne"

#### **2.5.1 Cologne Area Schoolnet (CAS)**

<span id="page-5-2"></span>Als Schule des Cologne Area Schoolnet (CAS) ist einer unserer bedeutendsten Partner die Firma NetCologne. Im Auftrag der Stadt Köln übernimmt der Schulsupport der Firma folgende Aufgaben:

➢

- ➢ Erstinstallation des Softwareimages aller Schul-PCs
- ➢ Unterstützung bei der Erweiterung der Softwareimages
- ➢ Installation, Administration und Pflege der schulischen iPads
- ➢ Verwaltung der Apple-TVs in den Klassenräumen
- ➢ Verwaltung der WLAN-Access-Points
- ➢ Unterstützung bei der Aufnahme neuer Hardware in das Schulnetz

➢ Technischen Support bei Störungen des Schulnetzwerk

Darüber hinaus wird unsere moodle-Instanz im Auftrag der Stadt Köln von der Firma NetCologne gehostet. Zurzeit wird diese Instanz kaum genutzt, weil sich die Schulgemeinde entschieden hat, mit MS-Teams zu arbeiten.

Neben solcher technischen Unterstützung nimmt die Heinrich-Böll-Gesamtschule auch Angebote im pädagogischen Bereich wahr. Ein erfolgreiches Projekt, welches im siebten Jahrgang jetzt wiederholt durchgeführt wird, ist ein Workshop mit dem Titel: "Glasfaser – Mit Lichtgeschwindigkeit durch das Datennetz". Dieser Workshop wird von einem externen Moderator angeboten. Die Veranstaltung ist jeweils dreistündig und vermittelt den Schülerinnen und Schülern einen unterhaltsamen Einblick in die Welt der elektronischen Kommunikation.

#### **2.5.2 Digital Schools Cologne (DSC)**

<span id="page-6-0"></span>Die Heinrich-Böll-Gesamtschule nimmt seit Ende 2016 an dem Projekt "Digital Schools Cologne" teil, welches die Stadt Köln zunächst in Kooperation mit dem Learning Lab der Universität Duisburg-Essen initiiert hat. Die erste Phase dieses Projekts ist inzwischen beendet. Die beteiligten Schulen setzen es, nach Beendigung der Unterstützung durch das Learning Lab, unter Leitung der Stadt Köln fort. Ziele des Projekts sind:

- ➢ Die Schulen zu befähigen, digitale Medien im Unterricht einzusetzen.
- ➢ Aufbau eines schul(form)übergreifenden Netzwerks, welches zum Erfahrungsaustausch und zur Erarbeitung verschiedener Themen (bspw. didaktische Möglichkeiten digitaler Medien, Medienkompetenz, Fortbildung, Kommunikation/ Elternarbeit/ Kollegium, Arbeitsorganisation in der Schule) dient.
- ➢ Eine flächendeckende Ausbreitung des Netzwerkes über die gesamte Kölner Schullandschaft zu fördern, so dass der Digitalisierungsprozess in "Schule" ankommt

#### **2.5.3 Medienberatung NRW**

<span id="page-6-1"></span>Das Medienkonzept orientiert sich maßgeblich an den von der Medienberatung NRW beschriebenen Leitlinien (Publikation: Lernförderliche IT-Ausstattung für Schulen, erschienen 2017). Die Darstellung der Nutzung und des Bedarfs von Medien in der Schule im Unterricht basiert auf dem Medienkompetenzrahmen NRW. Angebote zur individuellen Beratung durch einen Medienberater des Kompetenzteams Köln wurden ebenfalls wahrgenommen und sollen auch künftig erfolgen.

## <span id="page-6-2"></span>**3 Das Medienkonzept als Teil des Schulprogramms**

Das Medienkonzept beruht in seinen wesentlichen Elementen auf den im Schulprogramm bezeichneten Grundsätzen und Prinzipien der schulischen Arbeit. Die Heinrich-Böll-Gesamtschule erfüllt Ihren Bildungs- und Erziehungsauftrag in dem Rahmen, den das Grundgesetz der Bundesrepublik Deutschland, die Verfassung des Landes Nordrhein-Westfalen und das Schulgesetz für das Land Nordrhein-Westfalen vorgeben. Es ist uns wichtig, dass die Schulgemeinde diesen Rahmen respektiert und insbesondere die Schülerinnen und Schüler lernen, dass er für ein gelingendes gemeinsames Lernen unverzichtbar ist.

Zum Logo der Schule gehört die Bezeichnung der Bereiche, in denen an der Heinrich-Böll-Gesamtschule gelernt wird: Fachliches Lernen, Projektlernen, Erfahrungslernen und Soziales Lernen. Die Schülerinnen und Schüler sollen die vielfältigen Kompetenzen, die für ein gelingendes Leben in einer komplexen und sich stetig ändernden gesellschaftlichen Wirklichkeit wichtig sind, im Rahmen ihrer individuellen Möglichkeiten optimal entwickeln. Dazu gehört neben der durch den Schulabschluss bescheinigten Qualifikation auch die Förderung von besonderen Stärken und Interessen.

Der souveräne Umgang mit und auch eine reflektierte Haltung zu Medien in all ihren Erscheinungsformen ist in diesem Kontext ein wichtiges Bildungs- und Erziehungsziel.

## <span id="page-7-0"></span>**4 Der Ist-Zustand - Ausstattung der Schule - Hardware und Software**

Im Jahr 2007 wurde die Heinrich-Böll-Gesamtschule Teil des Cologne Area Schoolnet. CAS Schulen erhalten ein leistungsfähiges Daten- und Elektronetz, das es ermöglicht, in jedem Unterrichtsraum der Schule PCs einzusetzen. Unsere Klassen wurden mit je einem Medienecken-PC, sowie einem SW-Laserdrucker ausgestattet. Die Medienecken wurden mit den vorhandenen PC-Räumen über einen Server zu einem Schulintranet verbunden. Zur Ausstattung gehört ein Softwarepaket mit Office- und Lernprogrammen sowie ein Anfangsbudget für weitere schulspezifische Software. Inzwischen wurde die Hardware mit Ausnahme der Drucker zweimal erneuert. Die Ausstattung der PC-Räume, welche schon vor der Aufnahme in das CAS vorhanden waren wurde ebenfalls erneuert und erheblich erweitert.

Ende des Jahres 2017 wurde unsere Schule schließlich mit einem Breitband-Anschluss ausgestattet. Zur gleichen Zeit erhielten wir 68 Access-Points, die ein schulweites WLAN sicherstellen. Darüber hinaus wurden 2020 in sämtlichen Fachräumen Beamer und Apple-TVs angebracht (Deckenmontage), so dass es prinzipiell möglich ist, audiovisuelle Medien drahtlos darzustellen.

Damit wurde die Voraussetzung zur Nutzung digitaler, nicht kabelgebundener, Medien geschaffen.

#### <span id="page-7-1"></span>**4.1 Die Hardware-Ausstattung**

Im Folgenden besteht ein PC-System aus PC, LCD-Monitor, Tastatur und Maus. Bei einer Medienecke kommt ein SW-Laserdrucker hinzu. Die Ausstattung mit PC-Systemen und Medienecken verteilt sich wie folgt:

- ➢ Je eine Medienecke in den meisten der 48 Klassenräumen der Sekundarstufe I
- ➢ 15 PC-Systeme im Oberstufenzentrum (Zusammenfassung der Klassenräume der Sek II)
- ➢ 111PC-Systeme im 4 Computerräumen mit folgender Aufteilung: 29 Stück in Raum B211 und 19 in Raum D209, 31 Stück im Raum C217 und 33 Stück im Raum D212
- ➢ 3 PC-Systeme in der Schulbibliothek mit einem Drucker
- ➢ 4 PC-Systeme im Lehrerzimmer
- ➢ 1 Medienecke im SV-Raum
- ➢ 2 PC-Systeme im Raum der Schülerzeitung
- ➢ 4 PC-Systeme im BOB
- ➢ Weitere 35 Medienecken bzw. PC-Systeme in den Fachräumen mit folgender Aufteilung: 5 Medienecken - Kunst, 14 PC-Systeme - Naturwissenschaften,
	- 2 Medienecken Hauswirtschaft, 4 Medienecken Musik,
	- 1 Medienecke Darstellen und Gestalten, 1 Medienecke Mode und Design,
	- 2 Medienecken EA, 1 Medienecke FuF, 1PC-System im Filmraum
	- und 4 PC-Systeme Informatik

Neben den PC-Systemen und Medienecken verfügt unsere Schule über die folgende Hardwareaustattung.

- ➢ iPads
	- ➢ 8 portable Koffer mit je 16 Schülergeräten, alle Geräte mit Schutzhülle
	- ➢ Lagerung, Aufladen und Pflege der Geräte in Raum B210 (ehemaliger PC-Raum)
- ➢ Breitbandanschluss an das WAN (1GB)
- ➢ Schulweites WLAN durch 68 Access Points
	- ➢ KSN-WLAN für die durch NetCologne administrierten Geräte
	- ➢ BYOD-WLAN für private Endgeräte
- ➢ Je ein Beamer in allen Klassen- und Fachräumen (Deckenmontage)
- ➢ Je ein Apple-TV in allen Klassen- und Fachräumen (Deckenmontage), zusätzlich ein HDMI-Wandanschluss neben der Tafel
- ➢ Je ein netzwerkfähiger Drucker in allen 4 Computerräumen
- ➢ Je eine Dokumentenkamera in allen 4 Computerräumen
- ➢ Je eine Dokumentenkamera in allen 14 NW-Räumen
- ➢ Ein Grafiktablett DIN A4 für alle Computerräume gemeinsam
- ➢ Ein elektronisches Whiteboard mit Beamer im NW-Raum C003
- ➢ Transportable Beamer
- ➢ Transportable Dokumentenkameras
- ➢ einige Notebooks mit veralteter Technologie
- ➢ 1 Schulserver
- ➢ 1 SQL-Server des Fachbereichs Informatik

### <span id="page-8-0"></span>**4.2 Die Software-Ausstattung**

Alle Computer des CAS haben eine identische Software-Ausstattung. Das Betriebssystem ist Windows 10. Als Office-Paket sind Office365 und Office 2019 (lokal) verfügbar. Die übliche Standardsoftware (Adobe Reader, Firefox, Google Chrome, Adobe Flash, Quicktime, VLC-Mediaplayer) wurde ebenfalls von NetCologne installiert.

Die Grundausstattung wurde von uns um Softwarepakete ergänzt, welche teilweise von einzelnen Fachbereichen gewünscht und beantragt wurden, teilweise aber auch fachunabhängig sind.

➢ Fachbereich Informatik:

Das Java Development Kit (JDK) inklusiver aller Dokumentationen, die Java-Entwicklungsumgebungen BlueJ, Greenfoot, Java-Editor und Gloop, kleinere fachspezifische Programme wie UML-Editor, Kara, Scratch, Filezilla, SelfHTML, Exorziser und JFLAP

- ➢ Fachbereich Mathematik: Euklid DynaGeo, Geogebra und POV-Ray
- ➢ Fachbereich Physik: Viana2 und Stellarium
- ➢ Fachbereich Chemie: ChemSketch
- ➢ Fachbereich Musik: Audacity
- ➢ Fachübergreifend: Win Dactoylo, Mind Manager Smart, Grafstat, Hot Potatos, sowie die Oriolus Lernprogramme und die Lernwerkstatt
- ➢ Fachunabhängig: das Zeichenprogramm GIMP, EASY Whiteboard, Irfan View

Als Software für Lernplattformen und zum Datenaustausch verwenden wir seit dem Schuljahr 2020/21 MS-Teams. MS 365 wird im Auftrag der Stadt Köln von der Firma NetCologne zur Verfügung gestellt. Jede Schülerin und jeder Schüler und alle Lehrerinnen und Lehrer erhalten einen Zugang zum System.

Das bis zum Schuljahr 2020/21 genutzte Lernmanagement-System Moodle wird aktuell nicht mehr gewartet.Die iPads verfügen über die Apple-Standardprogramme (Pages, Keynote, GarageBand

etc.), Microsoft 365 (Word, Teams, OneNote etc.) sowie über weitere fachspezifische Apps, die laufend hinzugefügt werden. Auf den Lehrergeräten ist zusätzlich noch die Classroom-App zur Steuerung / Kontrolle der Schülergeräte installiert. Dies ermöglicht ablenkungsfreie und gezielte Nutzung von Apps, sowohl im Unterricht als auch in Prüfungssituationen, wenn beispielsweise Videos oder ein interaktives Periodensystem eingesetzt werden sollen.

Zusätzlich kann die App ANTON genutzt werden, um im Unterricht binnendifferenziert zu arbeiten. Sie ermöglicht das Bearbeiten von Aufgaben, die zielgerichtet an den Leistungsstand der Schülerinnen und Schüler angepasst sind. Da unsere Schule über eine Schullizenz verfügt, welche das Anlegen und Verwalten von Accounts für die Lernenden ermöglicht, lässt sich der Lernfortschritt dabei individuell nachvollziehen.

Die Reservierungen für die Computerräume und die iPad-Koffer werden an der Heinrich-Böll-Gesamtschule online mithilfe des mrbs (*meeting room booking system*) durchgeführt. Die Systemsoftware haben wir für unsere Bedürfnisse angepasst und die zugehörige Datenbank wird von uns selbst verwaltet.

## <span id="page-9-0"></span>**5 Neue Digitale Vorhaben und Projekte**

### <span id="page-9-1"></span>**5.1 Vier iPad-Klassen ab dem Schuljahr 2023\_2024**

Wir starten ab dem Schuljahr 2023/2024 mit zwei Klassen aus dem fünften und mit zwei Klassen aus dem siebten Jahrgang in die Pilotphase mit einer 1:1-iPad-Ausstattung in der Sekundarstufe I. Hierzu verwenden wir Leihgeräte der Stadt Köln, die von NetCologne verwaltet werden. Die Lernenden werden zunächst Schritt für Schritt im Umgang mit den Geräten vertraut gemacht und mit einem "iPad-Leitfaden" geschult werden. Zunehmend werden sie Lernmaterial digital erhalten und bearbeiten, Lernprodukte digital gestalten und strukturiert auf ihrem personalisierten Gerät speichern. Dazu werden Office365-Produkte wie OneNote mit einer übersichtlichen Ordnungsstruktur eingesetzt, sodass die Lernenden auch langfristig auf die Lerninhalte zugreifen können. Auf diese Weise wird ein vernetzender und moderner Lernprozess in zahlreichen Fächern ermöglicht. Um die Eingaben auf dem Gerät präzise durchführen zu können, möchten wir gern einen digitaler Stift, eine Schutzfolie mit papierähnlicher Oberfläche, sowie eine externe Tastatur als wichtige Handwerkzeuge einsetzen. Insbesondere durch einen digitalen Stift könnte das volle Potential der Tablets genutzt werden, da handschriftliche Notizen die Gedächtnisleistung besser unterstützen (Mueller & Oppenheimer, 2014), während die Texte und Skizzen anschließend digital vielfältig gestaltet werden können.

Während und auch nach Ablauf der zwei Jahre wird eine Evaluation der Pilotphase erfolgen, ein separates Konzept zur Pilotphase ist in Arbeit.

### <span id="page-9-2"></span>**5.2 iPads in der Einführungsphase**

Zum Schuljahr 2023/2024 möchten wir im Rahmen der Pilotphase zur 1:1-iPad-Ausstattung in der Sekundarstufe II die Einführungsphase mit iPads ausstatten. Die in Punkt 5.1 für die iPad-Klassen genannten Konzepte beinhalten auch einen Abschnitt zur Einführungsphase.

Es werden auch hier Leihgeräte der Stadt Köln eingesetzt, die von NetCologne verwaltet werden. Zusätzlich ist, zumindest außerhalb von Prüfungssituationen, die Nutzung privater iPads der Schülerinnen und Schüler im Unterricht möglich. Künftig soll es auch möglich sein, dass die Lernenden private iPads von NetCologne in das Media-Device-Management einpflegen lassen (**B**ring **Y**our **O**wn **D**evice), sofern diese über mindestens 128 GB Speicher verfügen und zudem die DEP-Kunden-ID bekannt ist.

In der Oberstufe ist es besonders wichtig, dass die iPads den Lernenden auch zu Hause zur Verfügung stehen, um sich auf Klausuren und letztendlich auch auf die Abiturprüfungen vorbereiten zu können.

#### <span id="page-10-0"></span>**5.3 iPads für alle Lernenden – ein personalisiertes digitales Endgerät**

Die in den Punkten 5.1 und 5.2 genannte 1:1-Austattung möchten wir mittelfristig, also nach dem Schuljahr 2023/2024 gern im Sinne der Bildungsgerechtigkeit allen Lernenden an unserer Schule ermöglichen. Der Unterricht mit digitalen Medien ist bereits jetzt gelebte Praxis und ist auch in schulinternen Lehrplänen an unserer Schule verankert.

Da die Stadt Köln die Finanzierung für so viele Endgeräte momentan nicht leisten kann, bietet sie hierzu momentan das Konzept **G**et **Y**our **O**wn **D**evice (GYOD) an, im Rahmen dessen die Geräte privat bezahlt und danach von NetCologne ins **M**edia **D**evice **M**anagement (MDM) eingepflegt werden sollen. Allerdings ist die technische Infrastruktur unseres Schulgebäudes derzeit (Stand Mai 2023) nicht ausreichend, um stabiles WLAN mit ausreichender Bandbreite und Datenübertragungsrate für so viele Endgeräte sicherzustellen. Aus diesem Grund sind eine Hardware-Modernisierung und ein Ausbau des Netzwerkes geboten, was auch für das Jahr 2023 geplant ist.

### <span id="page-10-1"></span>**5.4 Digitales Klassenbuch ab dem Schuljahr 2023\_2024**

Ab dem Schuljahr 2023/2024 werden in einer Testphase sämtliche Klassen- und Kursbücher digital geführt werden. Dazu kommt die entsprechende Software-Erweiterung von WebUntis zum Einsatz. Eingetragen werden dort fehlende und verspätete Schüler, Entschuldigungsvermerke sowie das Unterrichtsthema der jeweiligen Stunde. Schüler können Einsicht nehmen und sich über ihre entschuldigten und unentschuldigten Fehlstunden informieren, Eltern können dies über den Zugang ihres Kindes. Auf diese Weise werden notwendige Eintragungen beschleunigt und der Unterrichtsalltag effizienter gestaltet. Wichtig für den flächendeckenden Einsatz des digitalen Klassenbuchs ist ein leistungsstarkes und verlässliches WLAN, um Dokumentationen zuverlässig vornehmen zu können.

#### <span id="page-10-2"></span>**5.5 Neue Hardware für den Informatikunterricht in Klasse 6**

Für den Informatikunterricht sollen zehn fahrbare elektronische Einheiten (Callibot) als Ergänzung zu den Microcontrollern Calliope Mini eingesetzt werden. Hiermit werden alle Lernenden die Möglichkeit erhalten grundlegende Kompetenzen im Bereich Robotik zu erwerben.

## <span id="page-10-3"></span>**6 Ausbau der schuleigenen Infrastruktur**

Aufbauend auf der derzeit vorhandenen Verfügbarkeit von Medien für Belange des Unterrichts oder von Aktivitäten im Ganztag ist die Heinrich-Böll-Gesamtschule darum bemüht, eine qualitativ hochwertige und auch zeitgemäße Infrastruktur zu entwickeln, die es ermöglicht, dass

- ➢ vorhandene Ressourcen bestmöglich genutzt werden,
- ➢ moderne Konzepte von Unterricht umgesetzt werden können (mit den zugehörigen kompetenzorientierten Inhaltsbereichen) und
- ➢ Anschlussfähigkeit an erwartbare künftige Anforderungen und Bedarfe besteht.

Durch den Breitbandanschluss unserer Schule und die Einrichtung eines flächendeckenden WLAN wurden Ende 2017 die Grundvoraussetzungen für eine erfolgreiche Arbeit mit elektronischen Medien geschaffen.

Mit der Anschaffung von insgesamt 665 iPads (plus Dienstgeräte für alle Lehrkräfte), der Installation von Decken-Beamern und Apple-TVs in allen Unterrichtsräumen sowie der Bereitstellung von Microsoft Office 365 für alle wurden weitere wesentliche Hürden zur Ermöglichung eines zeitgemäßen Unterrichts genommen.

Durch die Bereitstellung von Microsoft Teams und Microsoft 365 kann die digitale Kommunikation zwischen Lehrer/Innen und Schüler/Innen gesichert werden. Ein leistungsfähiges WLAN ist vorhanden:

- 1. Lehrer stellen Schülern Aufgaben per Teams zur Verfügung
- 2. Unterrichtsinhalte können per Apple TV zusätzlich veranschaulicht und analysiert werden.
- 3. Schüler können per Apple TV und Beamer ihre Erarbeitungen präsentieren.

Mittelfristig soll das System der Ausleihe von iPad-Koffern und -Wagen für den Unterricht optimiert werden. So können die Schüler iPad-Ausarbeitungen im Unterricht durchführen und digital mit der Apple TV Box präsentieren. Dabei können verschiedene Apps zum Einsatz kommen.

Fortbildungen zu fächerspezifischen und pädagogischen Möglichkeiten mit dem iPad sind erwünscht. Ggf. kann an einem Medientag das Kollegium geschult werden.

Die Digitalisierung soll in den kommenden Jahren im weiter fortgeführt werden, sodass möglichst alle Schüler ein iPad haben.

Dabei ist der Erfolg der Digitalisierung u.a. abhängig von einem umfangreichen digitalen Support. In der Lernplattform Teams ist bereits ein entsprechendes Team für das Kollegium eingerichtet worden. Dieses Team wird von fachkundigen Lehrkräften moderiert.

Für die Kommunikation im Lehrerkollegium hat die Schule neben Microsoft Teams (s. Kapitel 6) das Angebot eines außerhäusigen Providers kostenpflichtig in Anspruch genommen, das es ermöglicht allen Lehrkräften eine schulspezifische E-Mail-Adresse zu geben, die Verwendung findet, um effizient Informationen miteinander, insbesondere auch mit der Schulleitung, auszutauschen. Optimal wäre ein Hosting mit garantierter Datensicherheit. Die Website der Schule wird ebenfalls auf der Basis eines kostenpflichtigen Angebots eines privaten Anbieters betrieben. Es wird darauf geachtet, dass dort keine sensiblen Daten hinterlegt werden.

### <span id="page-11-0"></span>**6.1 Unmittelbare Bedarfe und Optionen**

Ziel ist, wie oben beschrieben, eine 1:1-Ausstattung, d. h. alle Schüler verfügen über ein "eigenes" iPad. Wie lange es dauern wird dieses Ziel zu erreichen, ist derzeit noch fraglich.

Insbesondere die Modernisierung und Erweiterung der technischen Infrastruktur ist hierbei entscheidend, um ein stabiles WLAN mit großer Bandbreite und Datenübertragungsrate gewährleisten zu können. Um optimal mit personalisierten iPads arbeiten zu können, werden digitale Stifte und externe Tastaturen benötigt.

Bezüglich der Ausstattung der Unterrichtsräume ist die Installation eines geeigneten Lautsprecher(system)s wünschenswert, da die beamerinternen Lautsprecher über eine begrenzte Leistungsfähigkeit verfügen und zum "Scheppern" neigen. Außerdem sollten die Unterrichtsräume mit Präsentationsleinwänden ausgestattet werden, da Unebenheiten an den Wänden das Lesen von Text erschweren.

Ganz wesentlich für einen gelingenden Hybridunterricht ist die Verfügbarkeit von Konferenz-Mikrofon-Lautsprechersystemen, damit es für die abwesenden Schülerinnen und Schüler oder Lehrkräfte möglich ist, am Unterricht zu partizipieren. Sie müssen hören, was im Unterricht besprochen wird und auch die Möglichkeit haben, für die anderen hörbar, Beiträge zu leisten.

Eine Fachkraft, die als Systemadministrator fungiert und die Netzwerke und Medien der Schule betreut, wartet und auf dem aktuellen Stand der Technik hält, ist dringend erforderlich!

Wenn die Verfügbarkeit von Internet und Präsentationsmedien in allen Fächern an Bedeutung gewinnt und von Nutzen ist, so entstehen weitere Bedarfe, so die Internetverfügbarkeit in der Sporthalle.

Fortbildungen zur pädagogischen Arbeit mit den iPads sollen in Zukunft regelmäßig stattfinden, ggf. als Medientage der HBG.

### <span id="page-12-0"></span>**6.2 Langfristige Bedarfe und Optionen**

Wir sind der Ansicht, dass neben den mobilen iPads auch die PC- bzw. Informatikräume weiterhin notwendig sind, um den Bildungsauftrag der Schule umzusetzen. Eine verlässliche Infrastruktur, die eine konsequente und auch zeitlich effiziente Unterrichtsplanung ermöglicht, ist nur möglich, wenn es funktionstüchtige Arbeitsumgebungen gibt mit bekannter Software und sicheren Speichermöglichkeiten. Diese Einschätzung deckt sich mit der Rückmeldung durch die Medienberatung. Berücksichtigt werden muss auch, dass die Heinrich-Böll-Gesamtschule dem Standorttyp 5 zugeordnet ist. Manche Schülerinnen und Schüler leben in prekären Lebensverhältnissen ohne die Möglichkeit, zu Hause Schulprojekte digital weiterzuentwickeln. Viele Eltern geben bei der Anmeldung keine E-Mail-Adresse an. Viele Schülerinnen und Schüler brauchen die in der Schule vorhandenen Medien, um digitale Inhalte zu verarbeiten oder zu generieren.

Wenn zusätzlich iPads, Tablets oder auch die Perspektive "Get/Bring your own device" tragfähig werden sollen, müssen in der Schule vielfältige Möglichkeiten zur Datengenese und zum Datenaustausch geschaffen werden. Die Schule bietet eine definierte Architektur an, die nach außen hin offen ist. In einem handlungs- und projektorientierten Unterricht sollen die am Lernprozess Beteiligten die Möglichkeit haben, mit Medienunterstützung zur recherchieren, zu rezipieren, zu kommunizieren und auch selbst Produkte herzustellen, die vor anderen präsentiert werden - ohne dabei die Grundsätze des Datenschutzes zu missachten.

Die Schule bietet in diesem Kontext langfristig den digitalen Zugang zu Informationen und Aufgaben und auch die Möglichkeit Ergebnisse sichtbar und hörbar zu machen. Es ist ein Angebot für alle Schülerinnen und Schüler. In einem beschränkteren Maß hält sie auch ein Angebot bereit zur spezifischen Informationsverarbeitung und zur Herstellung von medialen Produkten. Die Nutzung eigener, privater Geräte kann nur auf freiwilliger Basis erfolgen.

Im Zentrum der langfristigen Bedarfe steht damit die Verfügbarkeit von Schnittstellen und Präsentationswerkzeugen einer sicheren und verlässlichen Arbeitsumgebung für alle am Unterrichtsgeschehen Beteiligten.

Wünschenswert bleiben Lösungen, die den Ansprüchen an Daten- und Persönlichkeitsschutz genügen und auch keine anderen Rechte verletzen.

Um Problemen des Jugendschutzes vorzubeugen, ist es wichtig, dass die Zugänglichkeit von Internetseiten im Rahmen des WLAN der Schule eingeschränkt bleibt.

Softwareseitig kommt die stete Aktualisierung der auf den Schulrechnern installierten Programme und in Abhängigkeit von den Fachbedarfen beantragten Programme, bzw. "Apps" hinzu.

#### <span id="page-13-0"></span>**6.3 Finanzierung der Infrastruktur**

Im Grundsatz ist der Schulträger für die mediale Ausstattung verantwortlich. Die Schule unterstützt ihn bei der Medienentwicklungsplanung.

In besonderen Fällen, z.B. bei spezifischen Bedarfen der Schule, die nicht durch das Engagements des Schulträgers abgedeckt werden, kann auch der Förderverein der Schule die Entwicklung der medialen Infrastruktur unterstützen. Er regelt auch die Verwaltung der Zuwendungen und Sachspenden.

Sponsoring kann nur mit Beteiligung des Schulträgers und nach Beschluss der Schulkonferenz stattfinden.

Ein von den Erziehungsberechtigten oder Schülerinnen und Schüler aufzubringender Eigenanteil ist gemäß Schulgesetz für den medialen Ausbau der schulischen Infrastruktur nicht vorgesehen. Der Ansatz "Bring your own device" setzt in diesem Sinne auf Freiwilligkeit.

Was die Anschaffung von eigenen iPads für Schüler angeht, so gibt es hier verschiedene Modelle und Ansätze, u. a. auch Leasing-Modelle. Sobald diese Idee konkreter wird, muss ein entsprechendes Konzept vom Schulträger (in Zusammenarbeit mit den Schulen) erstellt werden.

## <span id="page-13-1"></span>**7 Der Einsatz von MS 365 und der App Teams als gemeinsame Lernplattform**

#### <span id="page-13-2"></span>**7.1 Regelungen zum Datenschutz.**

Die Nutzung von Teams unterliegt definierten Grundsätzen, die sichern sollen, dass die Privatsphäre von Personen nicht verletzt wird und digitale Inhalte, die im System Schule für die Schule erstellt werden, im System bleiben. Neben den gesetzlich festgelegten Regelungen zum Datenschutz in der Datenschutzgrundverordnung gelten für die Nutzung an der HBG folgende Regeln:

- a) Zugang zu der für die HBG lizensierten Version von MS365 haben nur aktive Schülerinnen und Schüler der Schule, sowie Lehrerinnen und Lehrer, die aktuell an der HBG arbeiten. Sie sind im Datenbankprogramm SchILD-NRW eingepflegt. Auf dieser Basis erstellt Netcologne die Zugangsberechtigungen zu MS365. Andere Personen haben keinen Zugriff auf das System.
- b) Jeder Nutzer von MS 365 hat eine persönliche Zugangskennung. Es ist nicht vorgesehen, dass diese Kennung an andere Personen weitergegeben wird. Das gilt auch für Eltern, bzw. Erziehungsberechtigte.
- c) Vor der Nutzung von MS365 müssen die Erziehungsberechtigten bei nich-volljährigen Schülerinnen und Schülern der Nutzung zustimmen.
- d) Unterricht, auch wenn er als Videokonferenz realisiert wird, ist eine nicht-öffentliche Veranstaltung. Es nehmen nur die Personen teil, die explizit eingeladen werden oder Mitglied einer bestimmten Gruppe/eines Teams sind.
- e) Entsprechendes gilt für die Sitzungen von Gremien oder Personengruppen zu einem bestimmten Anlass.
- f) Alle digitalen Inhalte in Teams bleiben in Teams. Das gilt ganz besonders für Chats und Feeds.
- g) MS 365 wird für den Unterricht und die kollegiale Zusammenarbeit genutzt. Aufgaben, die der Schülerdatenverwaltung, der Leistungsdatenverwaltung oder der Dokumentation von Verhalten von Personen zuzurechnen sind, werden nicht mit Hilfe der Lernplattform Teams umgesetzt.
- h) Nutzer, die die Schule verlassen, werden spätestens nach zwei Monaten gelöscht.

i) Überdies gelten die Regeln der Schulordnung.

## <span id="page-14-0"></span>**7.2 Einsatzbereiche**

#### **7.2.1 Regelunterricht**

<span id="page-14-1"></span>Im Grundsatz kann die Nutzung von digitalen Medien im Unterricht und damit auch MS-Teams als zusätzliches Instrument verstanden werden, um Lernprozesse zu gestalten, zu individualisieren und zu optimieren, dies ganz besonders unter dem Aspekt der Nachhaltigkeit. Der Zugang zum WLAN in der Schule ist für alle Schülerinnen und Schüler freigeschaltet. Tafelbilder können z.B. die APP OneNote generiert, visualisiert und auch gespeichert werden, so dass sie für die ganze Lerngruppe zur Verfügung stehen und genutzt werden können, z.B. für die Vorbereitung auf Klassenarbeiten oder Klausuren. Entsprechendes gilt für Produkte, die die Schülerinnen und Schüler erarbeitet haben.

#### **7.2.2 Distanzunterricht**

<span id="page-14-2"></span>Das schuleigene Konzept zum Distanzunterricht beschreibt verschiedene Szenarien, die sämtlich davon ausgehen, dass Schülerinnen und Schüler, die in Distanz – also nicht in der Schule – beschult werden, Zugang zu digitalen Endgeräten haben und MS 365 nutzen mit seinen vielfältigen Möglichkeiten (Videokonferenzen, Materialpool, Aufgabenerstellung, Klassennotizbuch, Chat- und Feedfunktion …).

#### **7.2.3 Vertretungsunterricht**

<span id="page-14-3"></span>Die Nutzung von MS Teams ist fester und unabdingbarer Bestandteil des Vertretungskonzeptes. Ist eine Lehrkraft absehbar nicht für den vorgesehenen Unterricht verfügbar, so stellt sie Aufgaben über das jeweilige Kursteam in MS Teams. Sollte dies aufgrund unvorhergesehenen Ausfalls nicht möglich sein, gibt es im Team Kollegium einen Kanal mit Namen "Vertretung". Hier sind jahrgangsspezifisch Langzeitaufgaben für verschiedene Fächer verfügbar, die in den Vertretungsstunden abgerufen und bearbeitet werden können. Damit an solchen Langzeitaufgaben fortwährend weitergearbeitet werden kann, sind weitere Tablets notwendig, sodass ausreichende Stückzahlen für sämtliche Schülerinnen und Schüler zur Verfügung stehen. (Verweis – Vertretungskonzept, Distanzlernkonzept)

#### **7.2.4 Projektunterricht**

<span id="page-14-4"></span>Langfristige Projekte im Rahmen von Unterrichtsvorhaben können über MS Teams angelegt, koordiniert, bearbeitet, von der Lehrkraft ausgewertet und schließlich vom gesamten Kurs evaluiert werden. Hierzu dient bei Gruppenprojekten das Dateiablagesystem eines jeden Kanals sowie insbesondere die Office-Anwendung OneNote, in welcher die SuS fortlaufend an Portfolios und Präsentationen arbeiten und gleichzeitig den Arbeitsfortschritt dokumentieren können. Die Lehrkraft hat hierbei einen kontinuierlichen Überblick über Änderungen und Fortschritte der einzelnen SuS und kann zudem fortwährend Anregungen und Hilfestellungen leisten.

## <span id="page-14-5"></span>**8 Der Einsatz von MS 365 und der App Teams als gemeinsame Organisationsplattform**

### <span id="page-14-6"></span>**8.1 Das Team Kollegium**

Das Team Kollegium wird von der Schulleitung verwaltet. Alle Lehrkräfte der Heinrich-Böll-Gesamtschule können Mitglied in diesem Team sein und alle Lehrkräfte haben die Einladung zum Team angenommen. Es dient folgenden Zwecken:

- a) Zugänglicher Ablageort für Konzepte, Programme und Verfahren, die das Schulleben leiten und organisieren
- b) Ablageort für Formulare
- c) Durchführung von Gremiensitzungen, die als Videokonferenz durchgeführt werden
- d) Instrument zur Verbreitung von wichtigen Nachrichten an alle Lehrkräfte

Die Kommunikation zwischen Lehrkräften und der Schulleitung wird nicht über Teams umgesetzt, sondern über die vorhandenen Dienst-E-Mail-Postfächer oder im persönlichen Gespräch.

#### <span id="page-15-0"></span>**8.2 Fachkonferenzen**

Die Fachgruppen planen ihre Fachkonferenzen, Studientage, außerunterrichtlichen Ereignisse und auch gemeinsamen Unterricht über MS Teams. Im Vorfeld von Fachkonferenzen können wichtige Tagesordnungspunkte in einem Dokument gesammelt werden, welches im Ordner "Dateien" eines MS Teams-Kanals für alle einsehbar ist. Während der Konferenz selbst ist die Teilnahme abwesender Kolleginnen und Kollegen online möglich, auch die Teilnahme an Abstimmungen ist über Google Forms durchführbar. Hierzu wäre die Anschaffung von **Raummikrofonen** wichtig. In den Teams der Fachkonferenzen finden sich Kanäle für die Jahrgänge, in denen das Fach unterrichtet wird. In diesen Jahrgängen können Materialien zu Unterrichtsvorhaben geteilt und gemeinsam bearbeitet werden, auch von zu Hause aus. Weiterhin können so Absprachen über zu bestellende Verbrauchs- und Unterrichtsmaterialien über MS Teams getroffen werden, wodurch diese Prozesse stark beschleunigt werden.

#### <span id="page-15-1"></span>**8.3** Das Team "Digitaler Support"

Der Erfolg der Digitalisierung ist abhängig von einem umfangreichen digitalen Support. Wie im Team Kollegium kann in diesem Team jede Lehrkraft Mitglied sein. Das Team wird von Lehrkräften moderiert, die erfahrene Nutzer der Lernplattform Teams sind, bei Problemen helfen können und auch über neue Möglichkeiten informieren.

#### <span id="page-15-2"></span>**8.4 Andere Teams**

Es steht allen Lehrkräften frei, Teams für die kollegiale Zusammenarbeit einzurichten.

### <span id="page-15-3"></span>**9 Lernen mit Medien – Kompetenzbereiche und Inhalte**

#### <span id="page-15-4"></span>**9.1 Fächerübergreifende Kompetenzbereiche**

Die fächerübergreifenden Kompetenzbereiche entsprechen dem im "Medienpass NRW" bezeichneten Kompetenzrahmen. Dieser wurde inzwischen ersetzt/erweitert durch den Medienkompetenzrahmen NRW. In diesem kam als sechster Kernkompetenzbereich "Problemlösen und Modellieren" hinzu.

"Teilhabe in der digitalen Gesellschaft setzt Medienkompetenz voraus. Ziel ist es, allen Kindern und Jugendlichen in unserem Land eine kompetente, aktive und kritische Mediennutzung zu ermöglichen. Dieser Kompetenzrahmen bietet Eltern und Lehrkräften Orientierung, über welche Fähigkeiten Kinder und Jugendliche verfügen sollten. Zugrunde liegt ihm ein umfassendes Verständnis von Medienkompetenz, von selbstbestimmtem und eigenverantwortlichem Umgang mit Medien:

- ➢ **Bedienen und Anwenden** beschreibt die technische Fähigkeit, Medien sinnvoll einzusetzen, und ist die Voraussetzung jeder aktiven und passiven Mediennutzung.
- ➢ **Informieren und Recherchieren** umfasst die sinnvolle und zielgerichtete Nutzung digitaler wie analoger Quellen sowie die kritische Bewertung von Informationen.
- ➢ **Kommunizieren und Kooperieren** heißt, Regeln für eine sichere und zielgerichtete Kommunikation zu beherrschen und Medien zur Zusammenarbeit zu nutzen.
- ➢ **Produzieren und Präsentieren** bedeutet, mediale Gestaltungsmöglichkeiten zu kennen und kreativ bei der Planung und Realisierung eines Medienprodukts einzusetzen.
- ➢ **Analysieren und Reflektieren** ist doppelt zu verstehen: Einerseits umfasst diese Teilkompetenz das Wissen um die wirtschaftliche, politische und kulturelle Bedeutung von Medien, andererseits die kritische Auseinandersetzung mit dem eigenen Medienverhalten.
- ➢ **Problemlösen und Modellieren** verankert eine informatische Grundbildung als elementaren Bestandteil im Bildungssystem. Neben Strategien zur Problemlösung werden Grundfertigkeiten im Programmieren vermittelt sowie die Einflüsse von Algorithmen und die Auswirkung der Automatisierung von Prozessen in der digitalen Welt reflektiert *(Quelle: Der Medienkompetenzrahmen NRW: https://medienkompetenzrahmen.nrw)*

### **9.2 Mediennutzung im Fachunterricht**

Der Runderlass des Ministeriums für Schule, Wissenschaft und Forschung vom 08.03.2001 sieht vor, dass die Lehrpläne aller Schulformen Hinweise zum Lernen mit Medien und zur Vermittlung von Medienkompetenz enthalten.

Tabellarisch lassen sich die Beiträge der Fächer ausgehend von den übergreifenden Kompetenzbereichen wie folgt konkretisieren.

Hervorzuheben ist in diesem Zusammenhang der Fachunterricht Informatik, der seit dem Schuljahr 2022-23 in den Klassen 6 verpflichtend durchgeführt wird. Weitere Einzelheiten hierzu finden sich im schulinternen Lehrplan für das Fach Informatik.

#### **9.2.1 Kompetenzrahmen der Klassen 5 und 6 mit Bezügen zu den einzelnen Unterrichtsfächern:**

<span id="page-17-1"></span><span id="page-17-0"></span>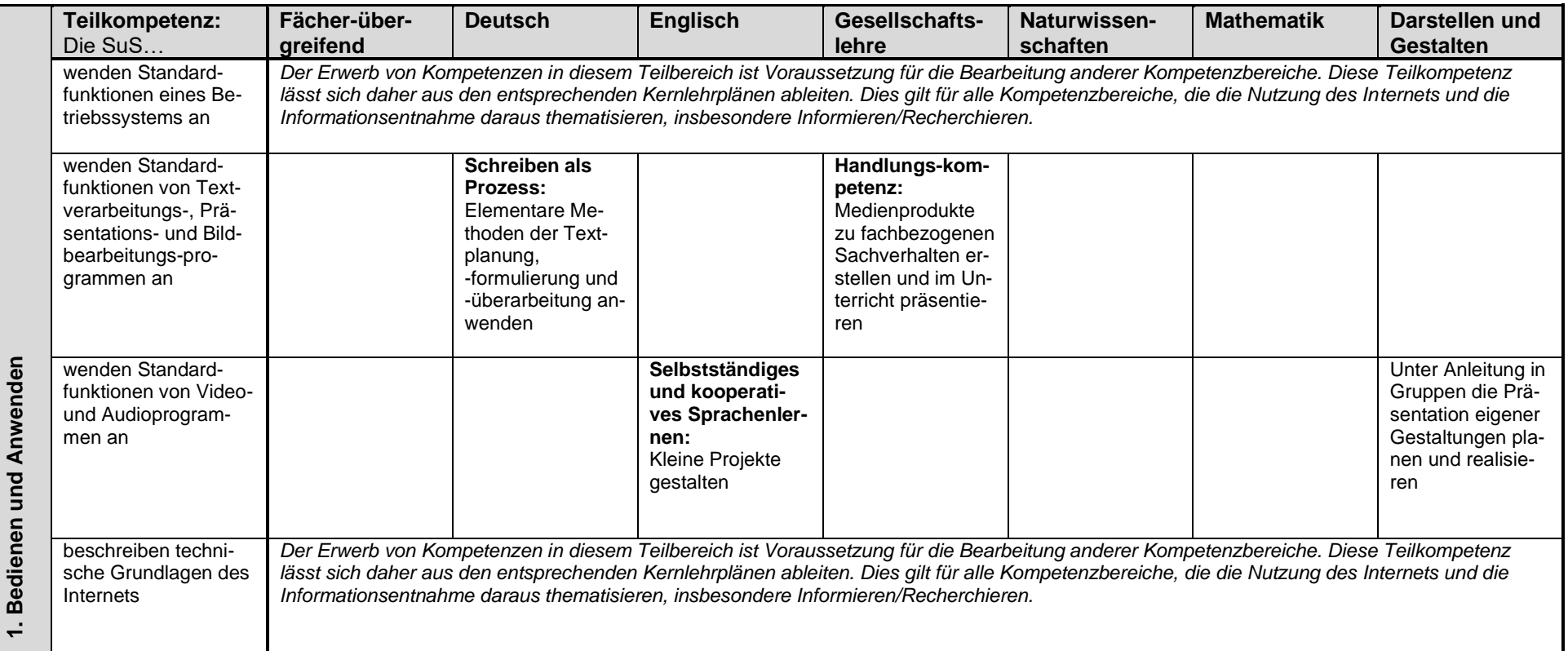

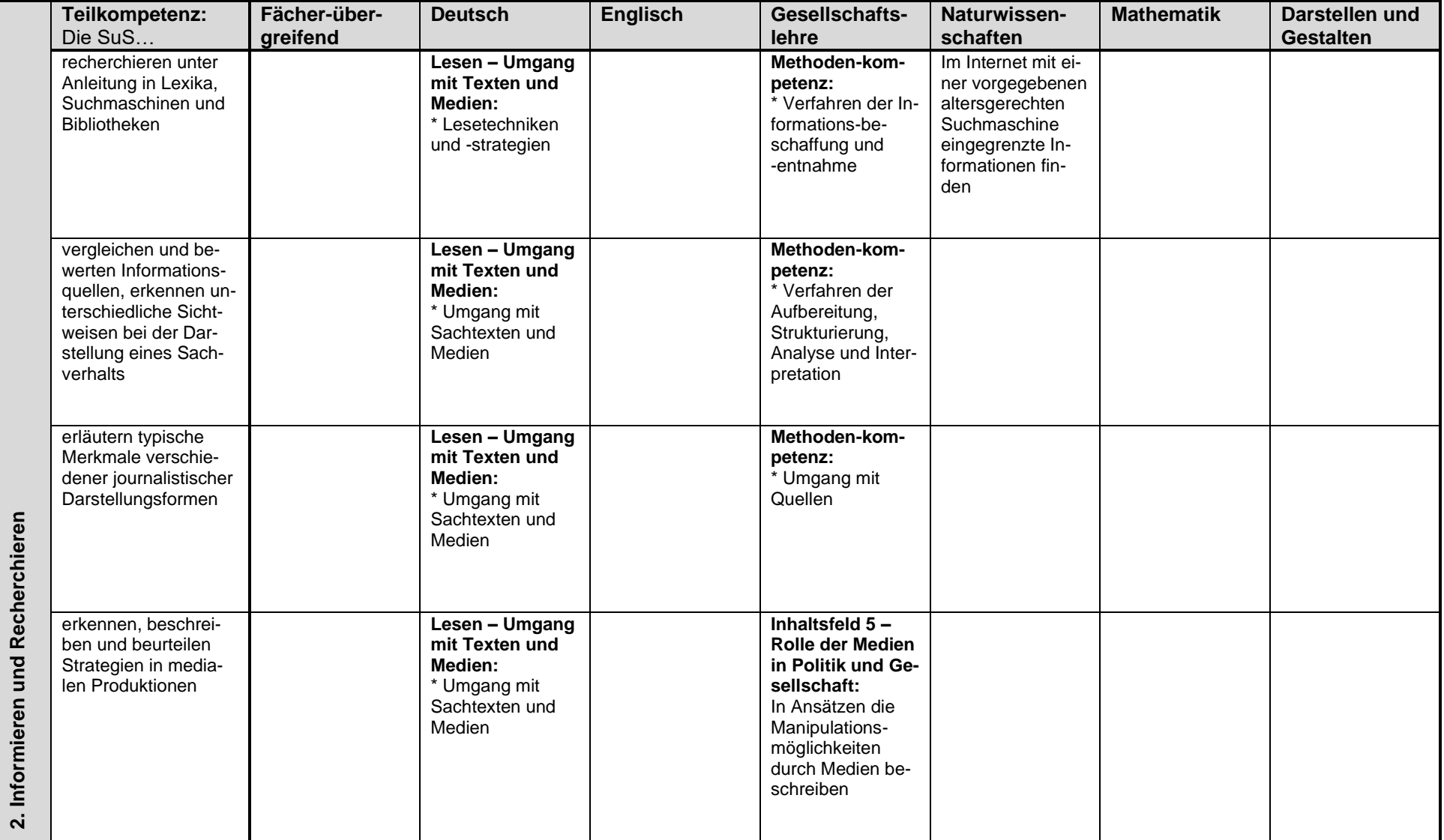

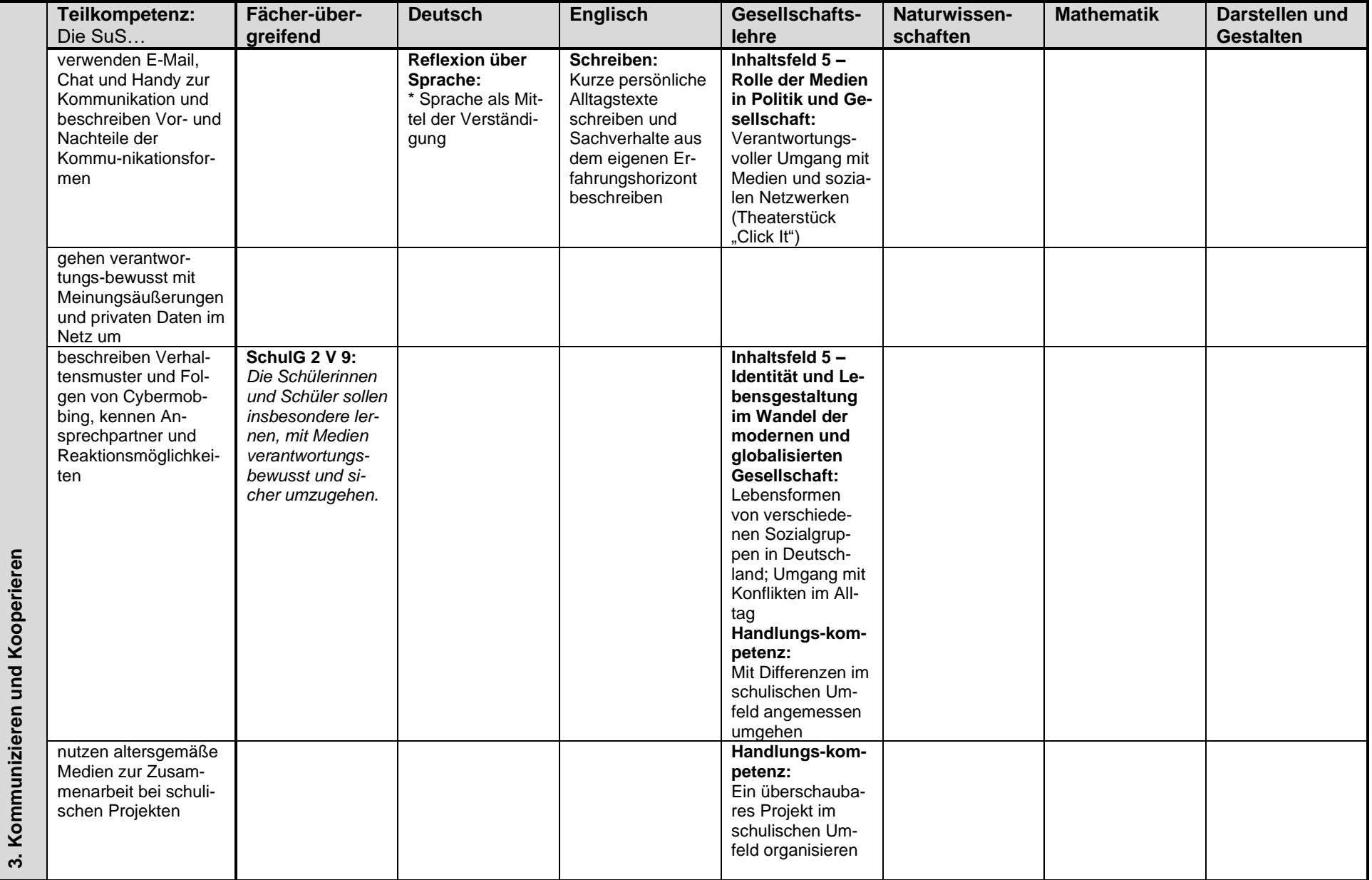

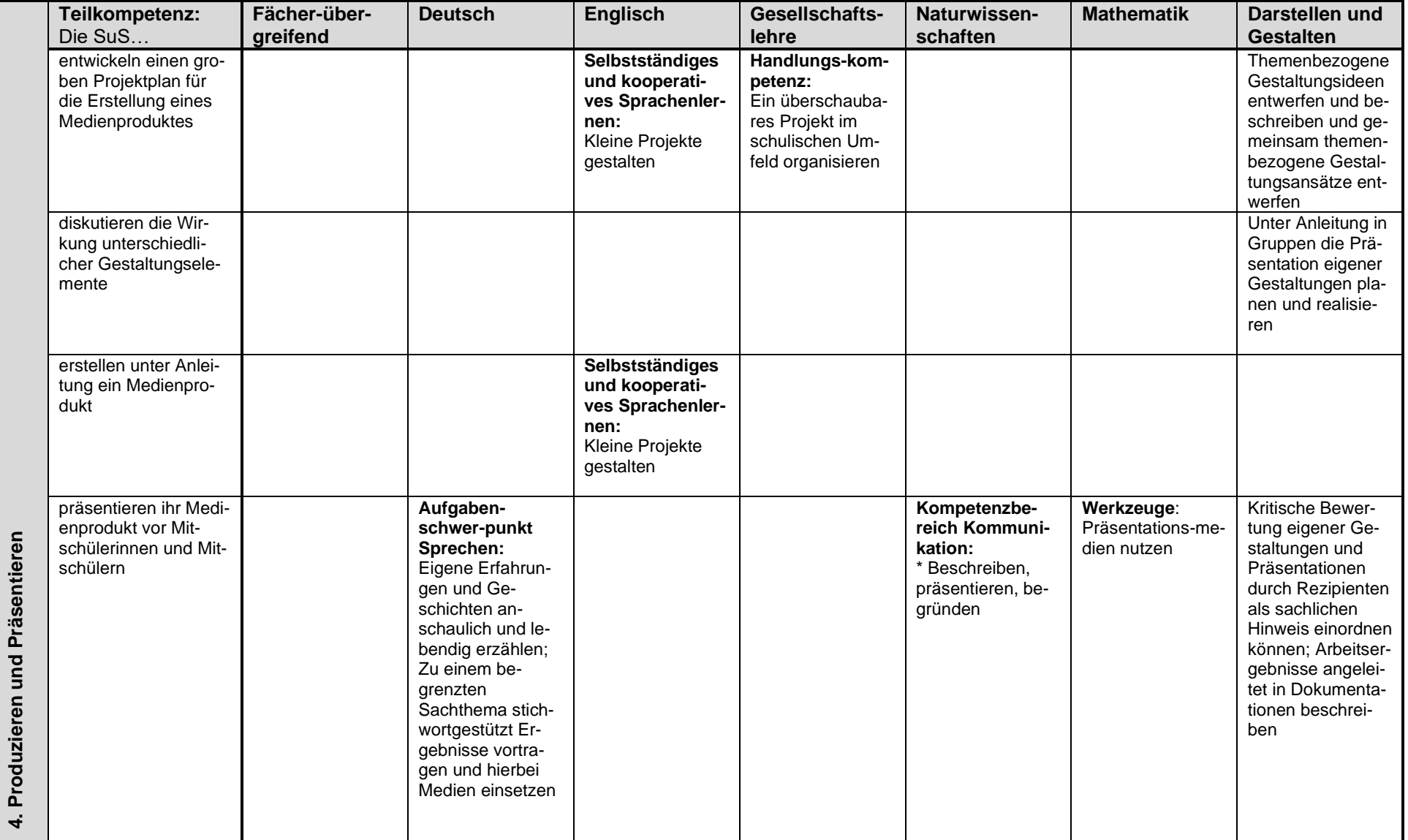

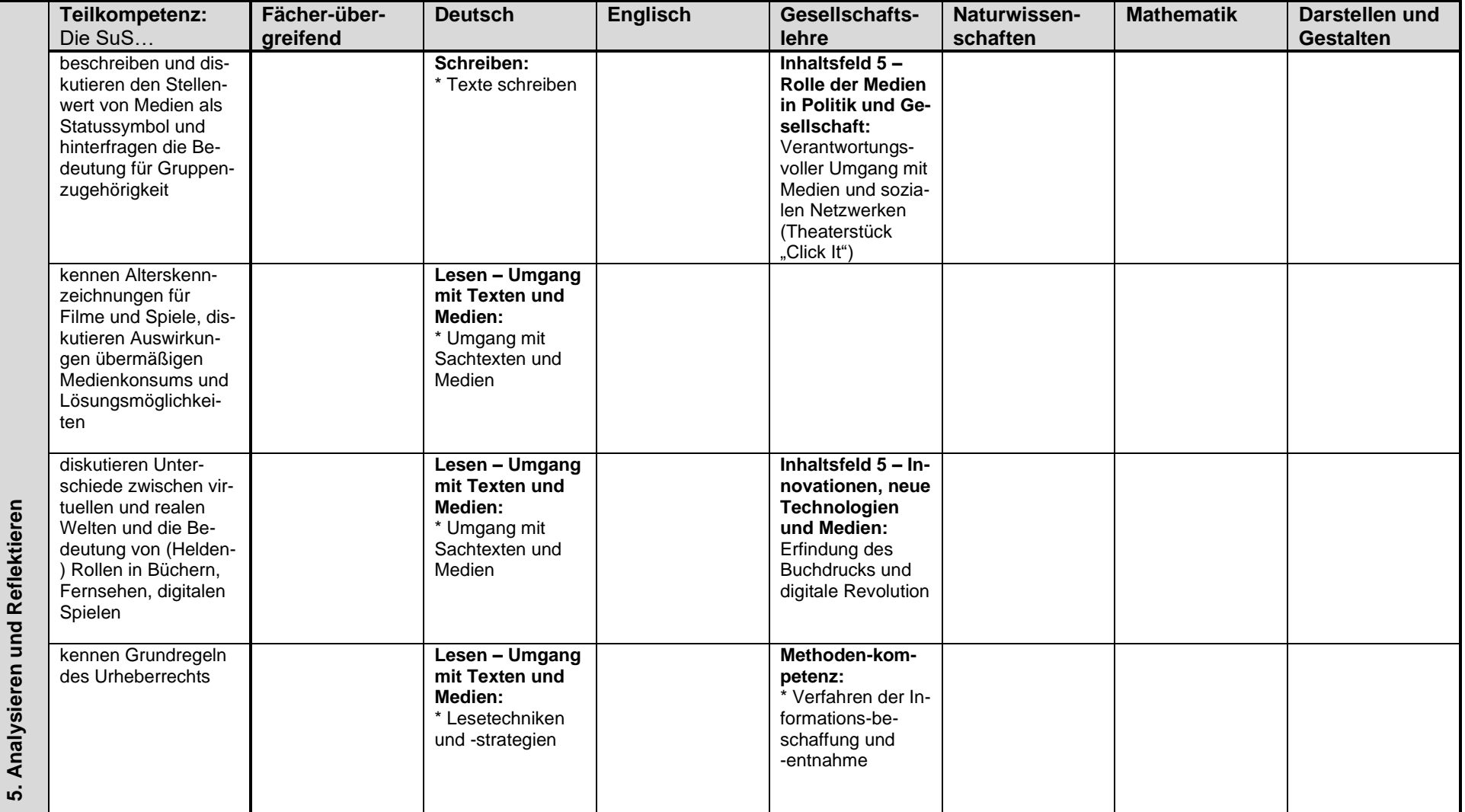

(**Fett gedruckt:** Kompetenzbereiche aus den Kernlehrplänen; \*: Schwerpunkte der jeweiligen Kompetenzbereiche)

#### **9.2.2 Kompetenzrahmen der Klassen 7 und 8 mit Bezügen zu den einzelnen Unterrichtsfächern:**

<span id="page-22-0"></span>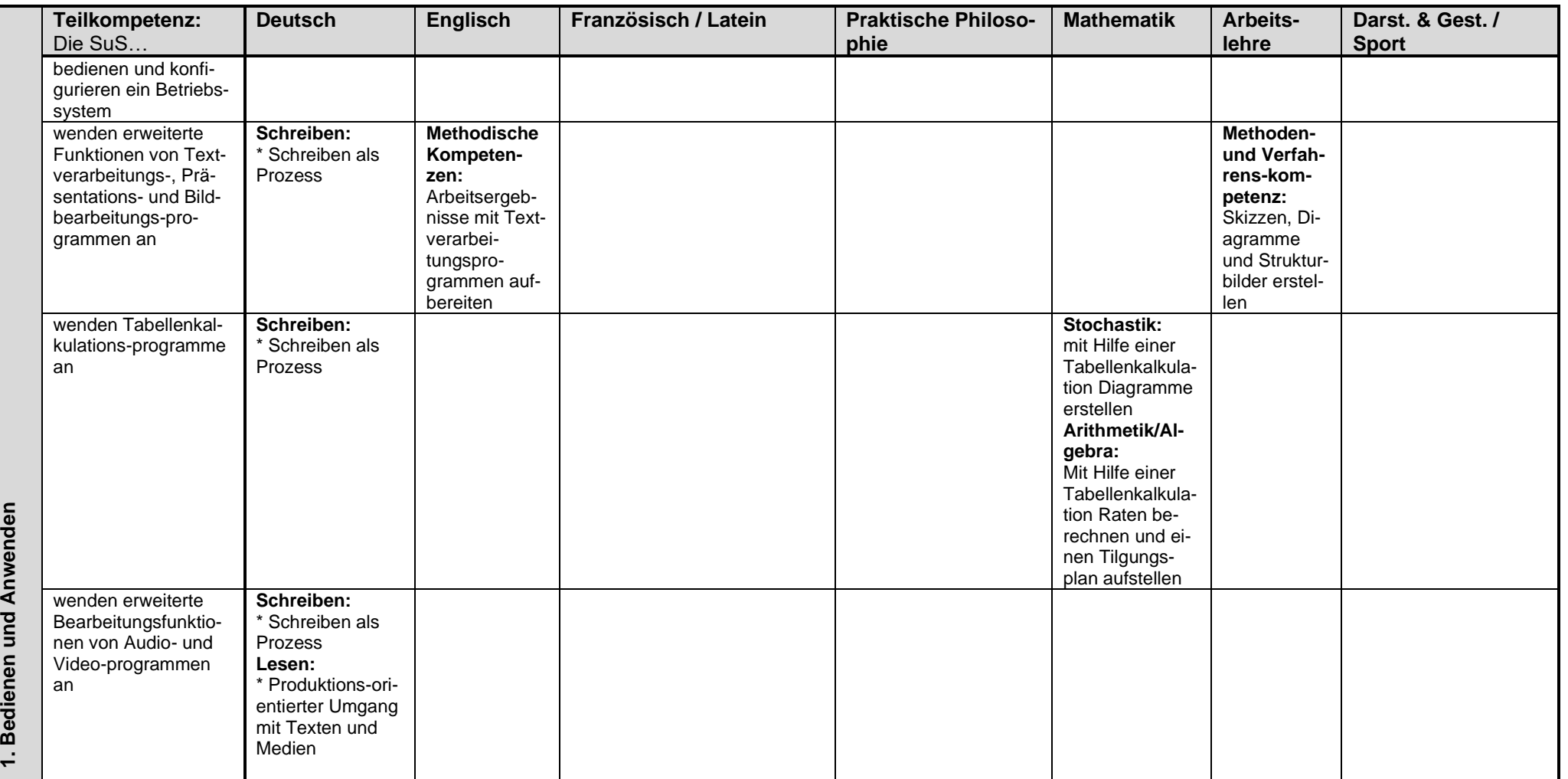

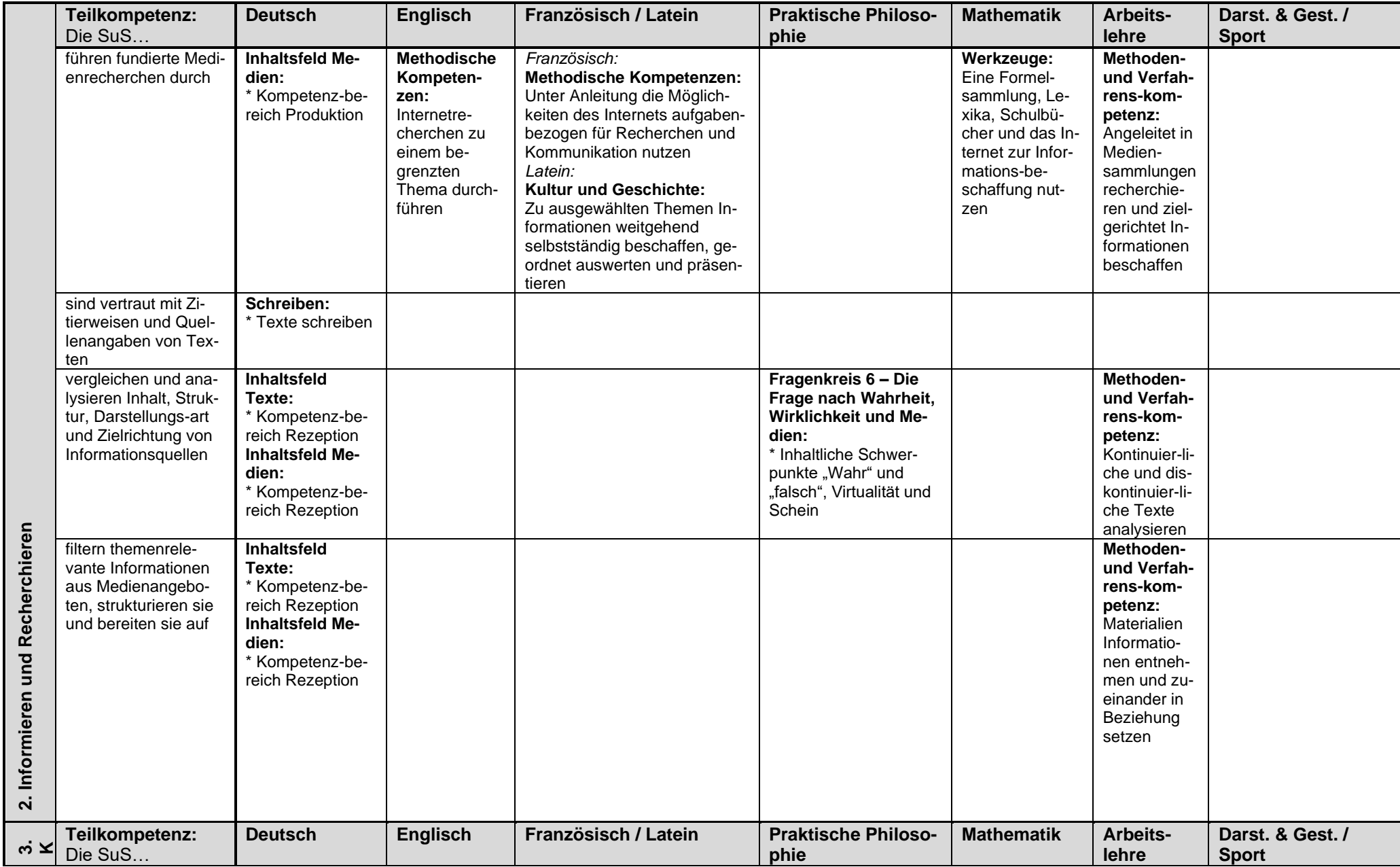

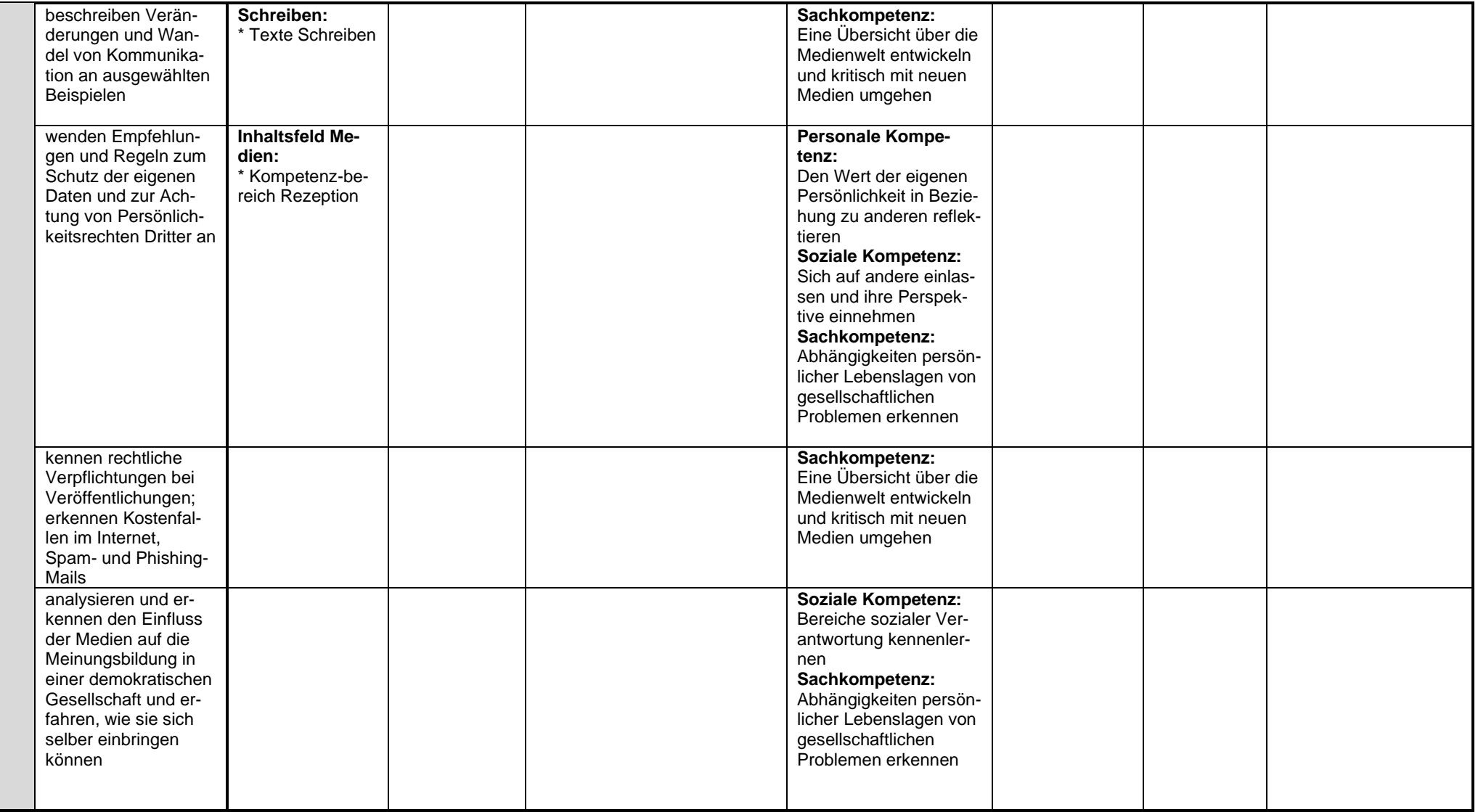

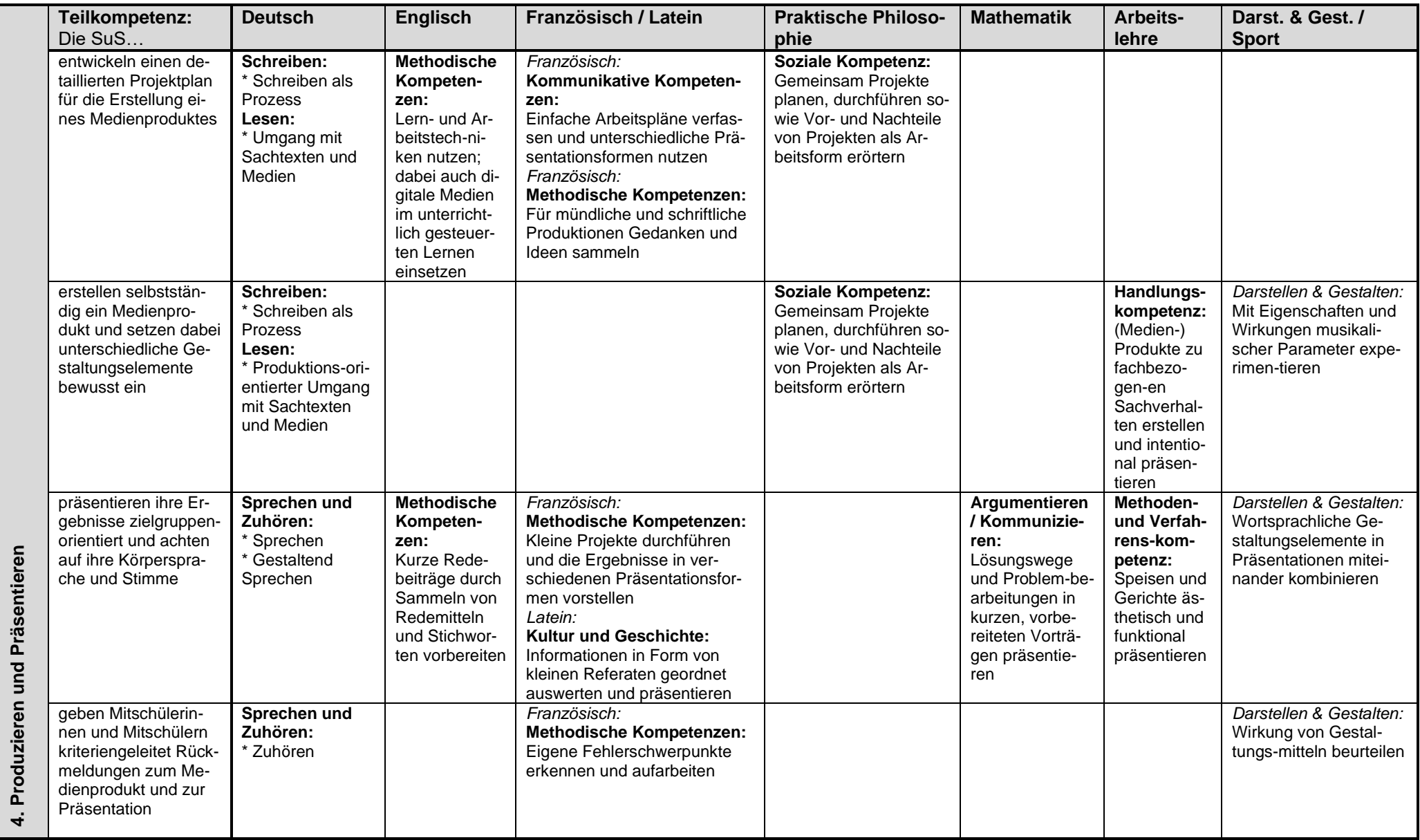

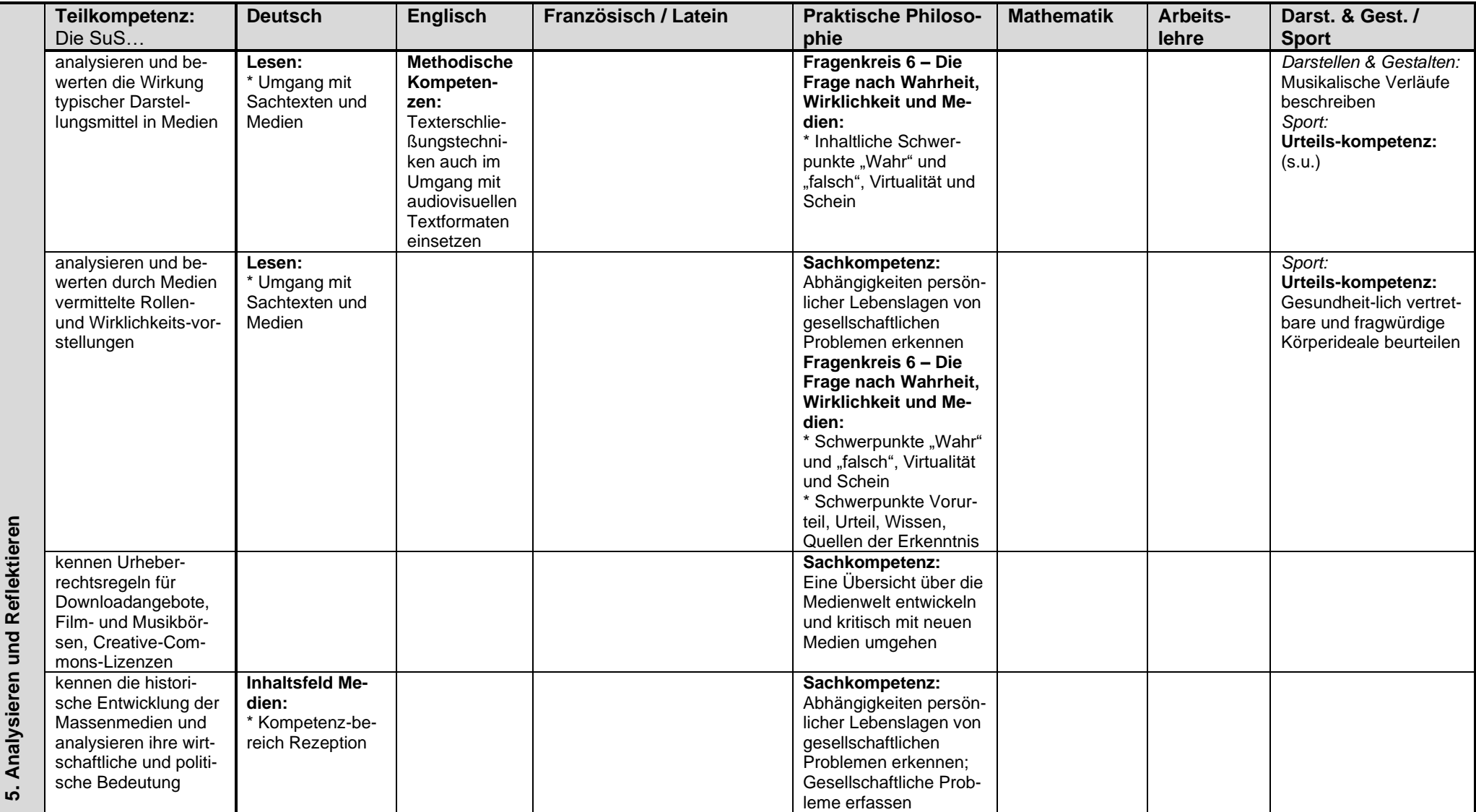

(**Fett gedruckt:** Kompetenzbereiche aus den Kernlehrplänen; \*: Schwerpunkte der jeweiligen Kompetenzbereiche)

#### **9.2.3 Kompetenzrahmen der Klassen 9 und 10 mit Bezügen zu den einzelnen Unterrichtsfächern:**

<span id="page-27-0"></span>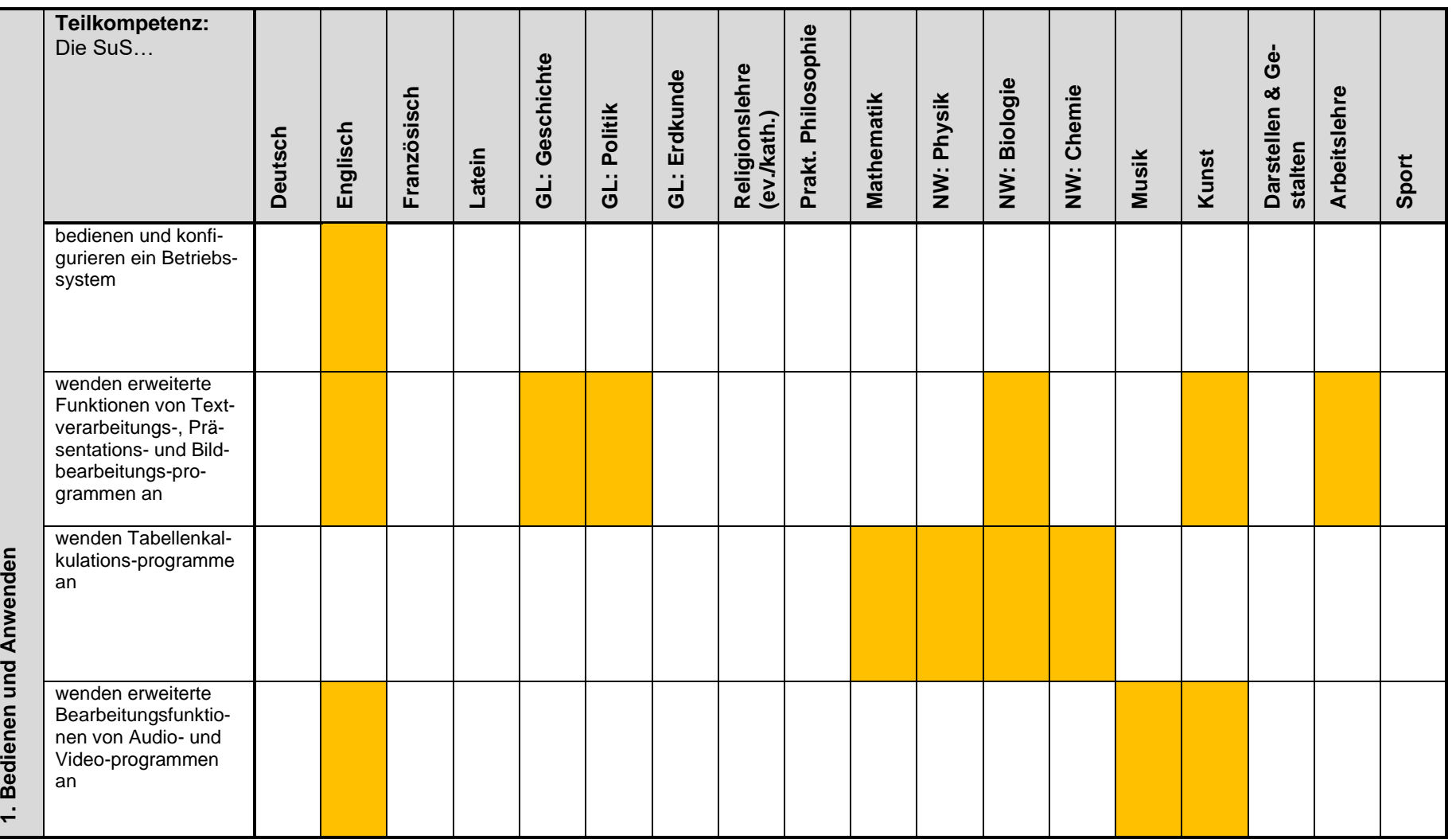

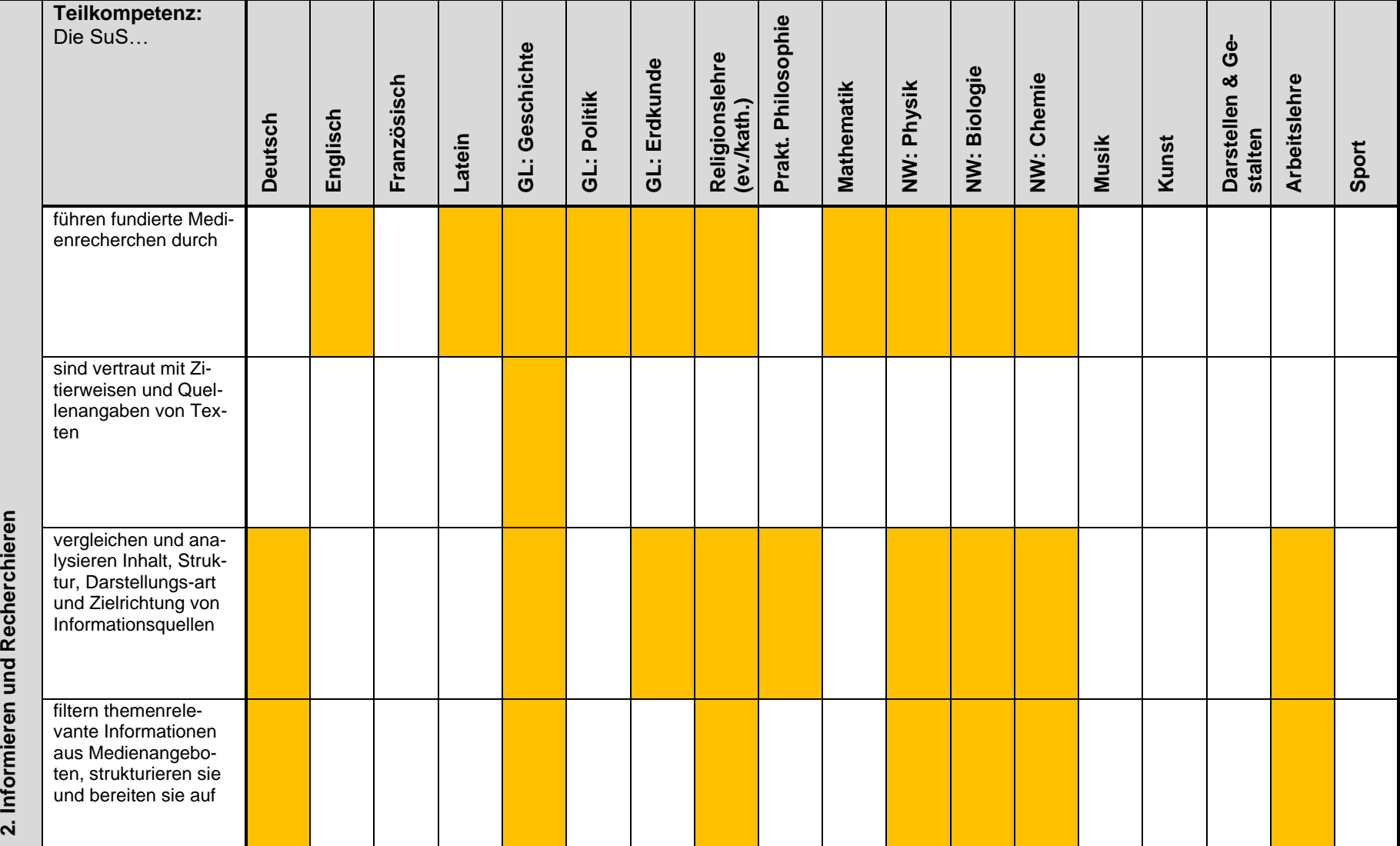

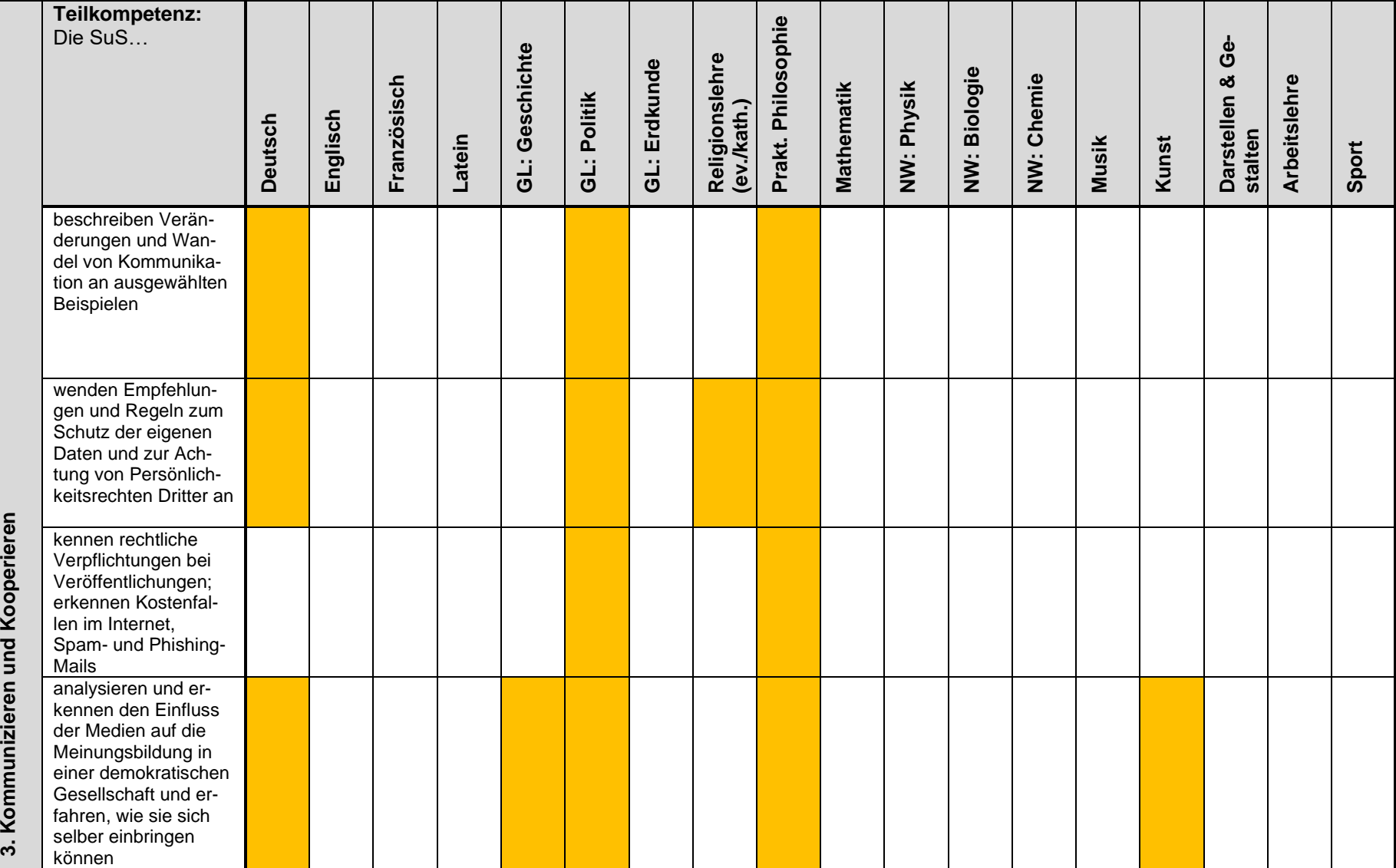

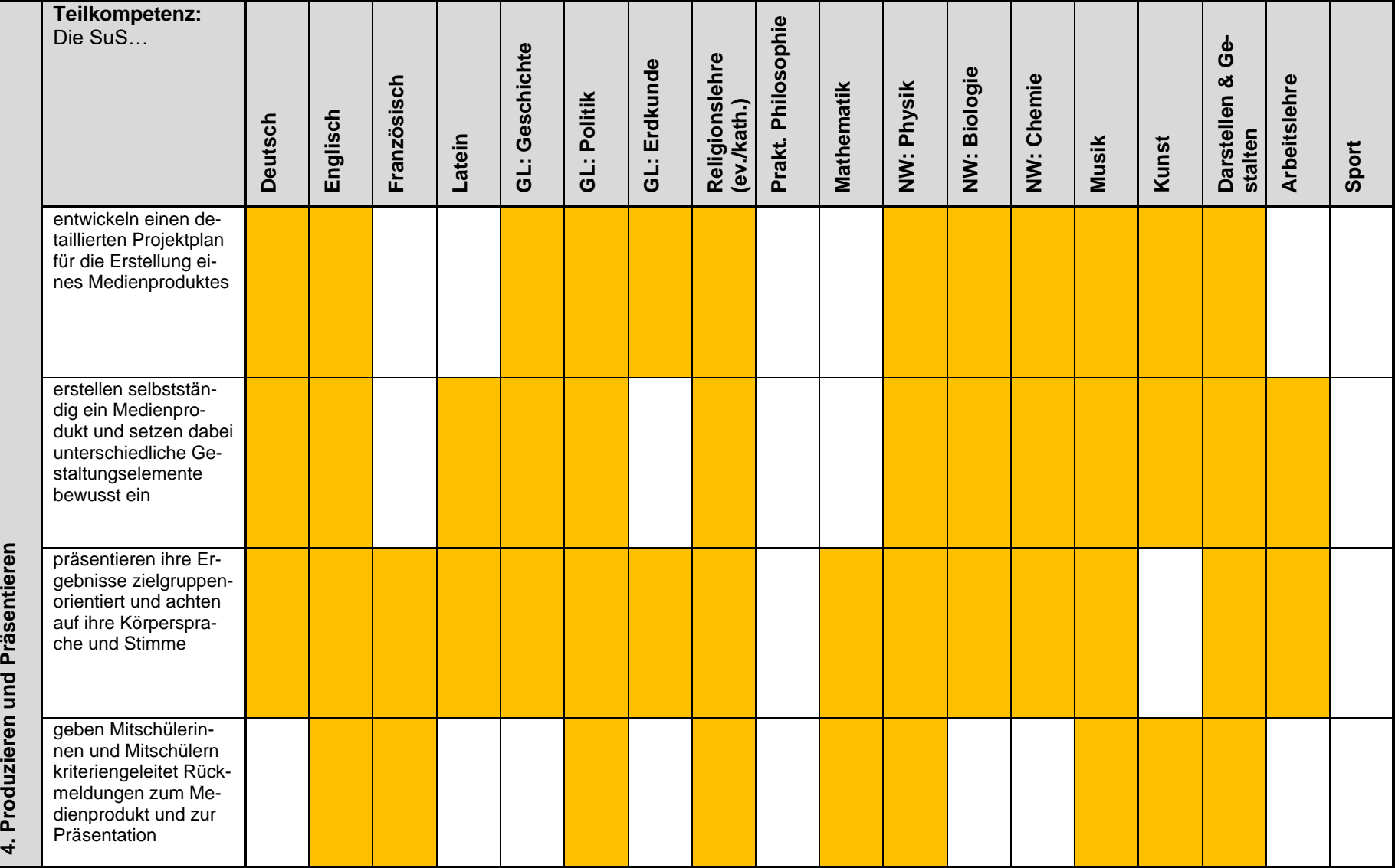

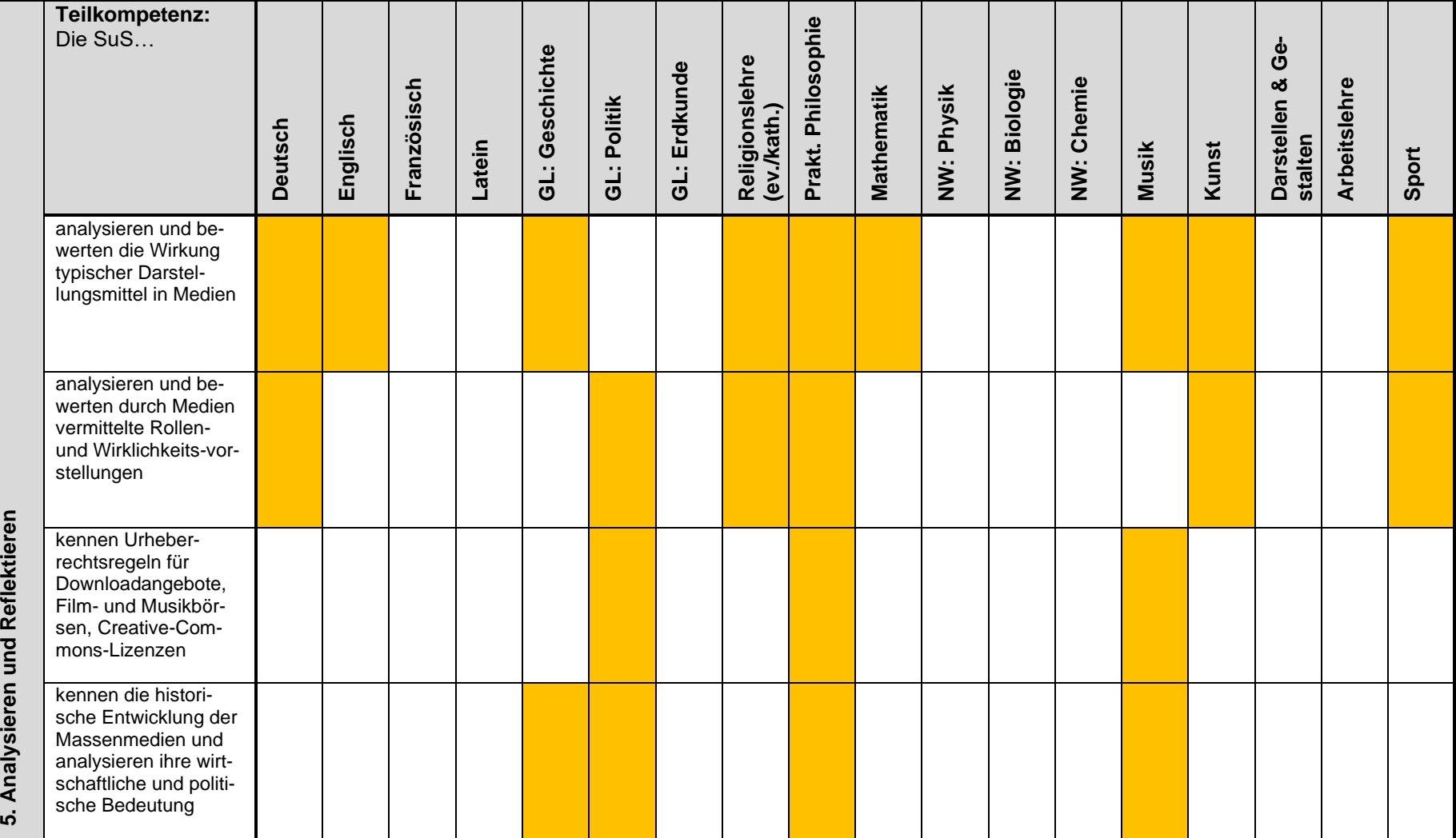

(**Orange markiert:** Fächer, die die jeweilige Medienkompetenz im Kernlehrplan berücksichtigen

## <span id="page-32-0"></span>**10 Mediennutzung im Rahmen der schulischen Aktivitäten und Konzepte zur Berufsorientierung**

Kenntnisse im Umgang mit dem Computer sind auch für die Berufsorientierung eine Grundvoraussetzung, denn in folgenden Bereichen spielt sie eine wesentliche Rolle:

- ➢ Recherche nach Praktikums- und Berufsfeldern
- ➢ Information (Termine & Ausbildungsangebote) auf schulinterner Homepage
- ➢ Schreiben einer Bewerbung (Deckblatt, Anschreiben, Lebenslauf) im Rahmen der Projekttage des 9. Jahrgangs
- ➢ Selbstständiges Eintragen auf der Praktikumsplattform
- ➢ Anmeldung für Berufsfelderkundungstage Reservierung von Plätzen

## <span id="page-32-1"></span>**11 Begleitung der privaten Mediennutzung**

Das Anliegen, dass Schülerinnen und Schüler dazu in der Lage sind, selbstbestimmt und verantwortungsvoll mit Medien umzugehen, erstreckt sich über den Unterricht hinaus auf große Bereiche der Lebenswelt der Schülerinnen und Schüler. Es ist wichtig, dass Schule und Eltern zur Verwirklichung dieses Anliegens miteinander zusammenarbeiten. Auf vielfältige Art und Weise bemüht sich die Schule darum, ein sinnvolles altersgemäßes Angebot zu machen. Es gibt Elternabende, Beratungsgespräche mit Eltern und Schülerinnen und Schüler, Elternbriefe zu bestimmten Themen (s. Anhang des Medienkonzepts) und auch themengebundene Projekte zu verschiedenen Aspekten der Mediennutzung mit Klassen und Lerngruppen. Von besonderem Interesse ist es, an die Lebenswelt der Schülerinnen und Schüler anzuknüpfen, dies auch auf der Basis affektiv- und empathiebezogener Impulse, die Einsichtsprozesse und auch konstruktive, respektvolle und sozial verträgliche Verhaltensgewohnheiten etablieren (z. B. Theateraufführungen, erfahrungsbezogene Lernarrangements). Themenfelder sind hier insbesondere "soziale Netzwerke", "Spiele", "Surfen im World Wide Web", "Datenund Persönlichkeitsschutz" und insgesamt auch die Kontrolle der durch die Nutzung entstehenden finanziellen Belastungen.

#### <span id="page-32-2"></span>**11.1 Präventionsarbeit im Bereich "Soziale Netzwerke" und "Spiele" an der HBG im 5., 6. und 7. Jahrgang**

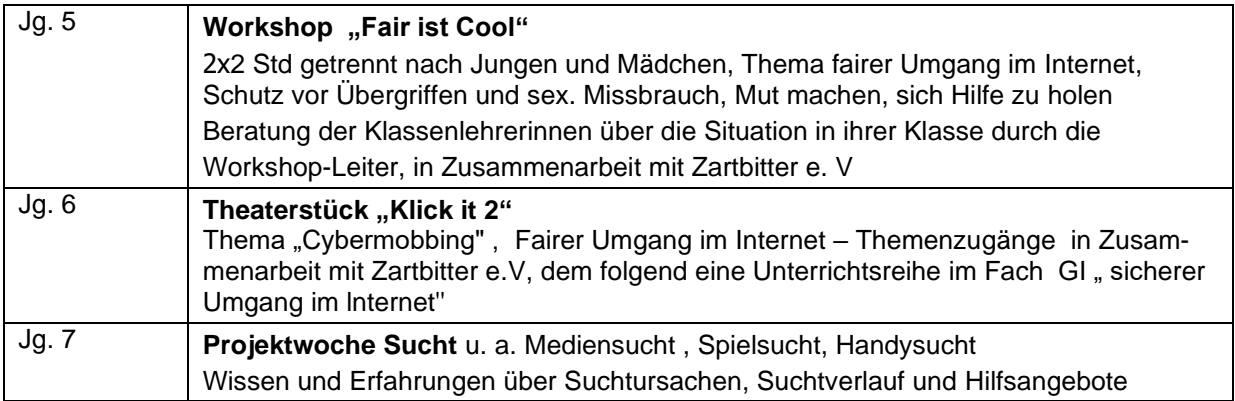

In Fächern wie Deutsch, GI, Religion, Praktische Philosophie, Biologie und Informatik wird der Medienbereich mit unterschiedlichen Schwerpunkten angesprochen.

Für alle Klassenlehrer werden für die Elternpflegschaftsabende Gesprächsbausteine angeboten. Auch gibt es im Problemfall eine Krisenintervention.

Elternbriefe mit verschiedenen Ausrichtungen stehen den Kollegen zur Verfügung. Auf Anfrage von Eltern(-gruppen) werden Elternabende mit Experten zu diesem Thema über das Beratungsteam angeboten.

Regelmäßig besprechen die Klassenlehrerinnen und Klassenlehrer mit ihrer Klasse im Rahmen der OS-Stunde auf der Grundlage der "social media guidelines" (s. Punkt 10.4.3) das angemessene Verhalten in sozialen Netzwerken. Diese werden ab dem Schuljahr 2018/19 auch im Schulplaner veröffentlicht.

#### <span id="page-33-0"></span>**11.2 Medienscouts**

Seit dem Schuljahr 2018/19 gibt es an der Heinrich-Böll-Gesamtschule die Medienscouts. Nachdem die Gruppe im ersten Jahr nach ihrer Einrichtung noch nicht strukturell ins Schulleben integriert war, wurde sie im darauffolgenden Jahr als Interessengemeinschaft (IG) fest etabliert. Schülerinnen und Schüler der Jahrgänge 8 bis 10 werden zunächst in den Bereichen Mediennutzung, Sicherheit, Datenschutz, Netiquette, Cybermobbing u. a. ausgebildet. Sie unterstützen daraufhin insbesondere jüngere Schülerinnen und Schüler in diesen Bereichen, indem sie z. B. in die Orga-Stunde der Klasse kommen und mit den Kindern über das Thema Netiquette sprechen oder bei Problemen im Klassenchat mit ihnen gemeinsam Lösungen erarbeiten. Darüber hinaus helfen sie und geben Tipps in der Computerstation, einem Angebot im Rahmen der Mittagsfreizeit. Auch Eltern können sich bei den Medienscouts informieren, etwa am Tag der offenen Tür oder an Elternsprechtagen. Die Medienscouts leisten somit insgesamt einen wichtigen Beitrag zur verantwortungsvollen Mediennutzung in und außerhalb der Schule.

### <span id="page-33-1"></span>**11.3 Spiele – LAN Party**

Seit vielen Jahren findet, zweimal im Schuljahr, an der Heinrich-Böll-Gesamtschule die HBG-LAN-Party statt. Lehrer, Lehrerinnen, Schülerinnen und Schüler, darunter auch viele Ehemalige, haben eine ganze Nacht Spaß und genießen das gemeinsame "Durchmachen" mit dem verbindenden Hobby: eSport vom Feinsten gespickt mit Turnieren und Preisen. Von Retro-Games über Taktik-Shooter bis zu Sport-Games ist alles dabei! Daneben bleibt genügend Zeit zum Fachsimpeln über Technik und Software.

Von Schülerinnen und Schülern wird nicht nur der Auf- und Abbau durchgeführt sondern auch die Verpflegung gekocht, mit Pizza, Crepes, Mitternachtsobstsalat und einem abschließenden gemeinsamen Frühstück.

## <span id="page-33-2"></span>**12 Fortbildung von Lehrkräften**

Die Qualifizierung von Kolleginnen und Kollegen ist für die Umsetzung des Medienkonzepts von entscheidender Bedeutung. Durch geeignete Fort- und Weiterbildungsmaßnahmen müssen die Kenntnisse im Umgang mit den Medien, der Software und dem Medienkonzept der Schule erworben und vertieft werden.

Zu diesem Zweck führen wir regelmäßig u.a. die folgenden kollegiumsinternen Fortbildungen durch:

- ➢ Nutzung der iPads bzw. der zugehörigen Wagen/Koffer
- ➢ Nutzung der Computerräume mit den Inhalten:
	- PC-Raum-Nutzungsordnung (s. Anhang [13.1\)](#page-35-1)
	- Starten der Systeme, Anmeldung am PC
- ➢ Lernplattform Teams mit den Inhalten:
	- Anlegen und Verwalten eines Kurses
	- Austausch und Pflege des Materials

Diese Fortbildungen sind in der Regel zweistündig und finden zweimal pro Schuljahr zu Beginn eines jeden Halbjahres statt. Bei Bedarf, z.B. für neue Referendare oder Praktikanten, werden sie auch im laufenden Halbjahr wiederholt. Die Fortbildungen werden auch von schon an der Schule arbeitenden Lehrerinnen und Lehrern zur Auffrischung ihrer Kenntnisse gerne besucht.

Ergänzt werden diese Fortbildungen durch kurze Informationsveranstaltungen zu den Themen:

- ➢ Nutzerordnung der PC-Räume,
- ➢ Verwendung des Raumbuchungssystems,
- ➢ Umgang mit den Soundsystemen und der VGA/Sound-Matrix,
- ➢ Umgang mit spezieller Hardware (Grafiktablett, etc) und fachspezifischer Software.

Neben diesen, sich wiederholenden, schulweiten Fortbildungen organisieren die Fachbereiche nach Bedarf auch Fortbildungen zu speziellen fachspezifischen Medienprojekten oder zum Einsatz neuer Software und Hardware. Im Fach Mathematik waren dies z.B. Fortbildungen zum Einsatz von DynaGeo oder POV, im Fach Informatik z.B. eine Fortbildung zum Einsatz von Mikrocontrollern und des Raspberry PI im Unterricht.

Zurzeit entsteht eine Sammlung von Handouts zu erprobten Unterrichtsprojekten verschiedener Fachbereiche (vgl. Anhang [13.4.](#page-36-2) – Medienmodule). Schwerpunkt bildet den Einsatz von digitalen Medien im Fachunterricht.

Neben den schulinternen Fortbildungen besuchen Kolleginnen und Kollegen auch externe Fortbildungen im Bereich Medienpädagogik, die sich auch über längere Zeiträume hinziehen können. So nahm z.B. eine Kollegin an einer Fortbildung zum Thema "Medienpädagogische Elternarbeit" im Umfang von 60 Stunden teil. Seit Ende 2016 nimmt unsere Schule zusammen mit 16 weiteren Schulen an dem Projekt DSC ("Digital Schools Cologne") teil (vgl. Absatz [2.5.2\)](#page-6-0). Das Projekt ist Mitte 2017 so weit gediehen, dass wiederholt Fortbildungstage organisiert werden, in denen Kolleginnen und Kollegen der beteiligten Schulen in Rahmen von Workshops erprobte Unterrichtsprojekte zur Arbeit mit digitalen Medien präsentieren und notwendige Kenntnisse und Voraussetzungen vermitteln. Die Teilnahme unserer Kolleginnen und Kollegen an diesen Workshops und den "Barcamps" des DSC fördert den Wunsch nach einer zeitgemäßen und zeitnahen Ausstattung auch unserer Schule mit digitalen Medien. Zur Zeit ist eine Umsetzung und Erprobung des in den Fortbildungen Gelernten nur sehr eingeschränkt möglich.

Im Jahr 2019 nahmen eine Kollegin und ein Kollege unserer Schule an der zweitägigen Fortbildung "Coding for tomorrow" teil, Dabei ging es um die durch den Medienkompetenzrahmen NRW eingeführte sechste Kompetenz "Problemlösen und Modellieren" und um Möglichkeiten, diese in allen Fächern zu unterstützen. Die Kollegin und der Kollege werden ihre Erfahrungen und Ideen in schulinternen Fortbildungen an das Kollegium weiter geben.

In den nächsten Jahren kommen auf uns neue Anforderungen zu. Der Einsatz z.B. von Tablets und neuen Präsentationsmedien, oder die Notwendigkeit zu einem geregelten und geschützten Datenaustausch führen zu einem erhöhten Fortbildungsbedarf. Wir werden dazu auch die Angebote der Kompetenzteams in verstärktem Maße nutzen.

## <span id="page-35-0"></span>**13 Anhänge**

#### <span id="page-35-1"></span>**13.1 Infos zum Umgang mit textgenerierenden KI-Systemen, z.B. Chat-GPT, BING etc.**

Chat-GPT wird aktuell bereits von Schülerinnen und Schülern verwendet, um Aufgaben zu erledigen. Das Programm hat eine Eingabezeile, in der nicht nur Fragen und Aufträge (Prompts) gestellt werden. Es können auch längere Texte hineinkopiert werden und zusätzlich kann z.B. der Auftrag gegeben werden, dass die Problemstellung des Textes wiedergegeben werden soll. Auch Fragen, die sich auf einen Text beziehen, der von Chat-GPT ausgegeben wurde, sind möglich.

Die Ergebnisse sind in der Regel brauchbar. Es gibt aber auch falsche Informationen.

Das Programm hilft auch bei Fragen im Anforderungsbereich 3 (Bewerten, Urteilen, Weiterdenken) und nennt Pro- und Contraargumente zu einer Soll-Frage.

Auf den gleichen Prompt gibt das Programm unterschiedliche Antworten, die sich auch inhaltlich unterscheiden können (Beispiel: "Stelle die ethische Position von Aristoteles dar").

Chat-GPT nennt aktuell noch nicht die Quellen, auf die es sich bezieht und verweist auch nicht auf Textzeilen. Bing nennt die Quellen (fragwürdiger Natur). Die Antworten weisen typische "Muster / Strukturen" auf, z.B. wird ein Kategoriebegriff genannt und anschließend erklärt (Beispiel: "Nenne mir Kriterien für guten Unterricht"). Chat-GPT weist in der Regel darauf hin, dass die Antwort nicht vollumfänglich ist und möglicherweise auch nicht mehr aktuell.

**Der Handlungsleitfaden des Ministeriums** (URL Juni 2023: [https://www.schulministerium.nrw/sys](https://www.schulministerium.nrw/system/files/media/document/file/handlungsleitfaden_ki_msb_nrw_230223.pdf)[tem/files/media/document/file/handlungsleitfaden\\_ki\\_msb\\_nrw\\_230223.pdf\)](https://www.schulministerium.nrw/system/files/media/document/file/handlungsleitfaden_ki_msb_nrw_230223.pdf) **schlägt vor:**

- a) Die Lehrkraft macht gegenüber den Schülerinnen und Schülern deutlich, ob KI-Programme zur Bearbeitung von Aufgaben verwendet werden dürfen.
- b) Die Lehrkraft fordert von den Schülerinnen und Schülern, dass sie kenntlich machen, wenn und welche KI-Programme verwendet wurden.
- c) Die Schülerinnen und Schüler müssen mitteilen, welche Prompts sie verwendet haben. Wenn eine Aufgabe von einem KI-Programm erledigt wird, kann dies nicht als Leistung des Schülers/der Schülerin bewertet werden. (Gute Prompts und die eigenständige Analyse der KI-Antworten aber schon). Es ist sinnvoll, sich im Vorfeld Aufgabenstellungen und Prüfverfahren zu überlegen, die verhindern, dass KI-Programme missbräuchlich verwendet werden.

#### **Verfahren zum Umgang mit KI an der Heinrich-Böll-Gesamtschule:**

- Bei Aufgaben im Rahmen der Sonstigen Mitarbeit entscheidet die Fachlehrkraft, ob eine eigenständige Leistung der Schülerin oder des Schülers vorliegt.

- Bei Klausuren und Klassenarbeiten dürfen KI-Programme generell nicht benutzt werden.

- KI-Programme sind nicht als Quellennachweis für Facharbeiten zugelassen. Wenn Facharbeiten den Verdacht nahelegen, dass KI-Programme die eigenständige Leistung ersetzt haben, zeigt die Fachlehrkraft dies bei der Abteilungsleitung an. Die Fachlehrkraft könnte im Benehmen mit der Schulleitung beispielsweise anordnen, dass legitime Quellennachweise zu bestimmten Inhalten erbracht werden müssen oder Inhalte der Arbeit im Rahmen einer mündlichen Prüfung dargestellt werden.

### <span id="page-36-0"></span>**13.2 PC-Raum-Nutzungsordnung**

Als Schulträger ist die Stadt Köln gesetzlich verpflichtet, für die Bereitstellung, die Unterhaltung und Sicherheit der Informationstechnik in der Schule Sorge zu tragen. Um dieses Ziel zu erreichen, hat die Stadt Köln eine Nutzerordnung für Schülerinnen und Schüler erstellt und alle Kölner Schulen angewiesen, diese als Teil der Schulordnung in der Schule bekannt zu machen und sofort in Kraft zu setzen. Die Heinrich-Böll-Gesamtschule ist dieser Anweisung durch Einstellung der Nutzungsordnung auf der Website der Schule nachgekommen:

[\(http://hbg-koeln.de/wp-content/uploads/2017/05/nutzungsordnung\\_schulische\\_it.pdf\)](http://hbg-koeln.de/wp-content/uploads/2017/05/nutzungsordnung_schulische_it.pdf)

Die neue Nutzungsordnung ersetzt die alte Ordnung. Als Teil der Schulordnung ist die Nutzungsordnung für alle Schülerinnen und Schüler der Heinrich-Böll-Gesamtschule ab sofort gültig. Eine Unterschrift der Schülerinnen und Schüler und deren Erziehungsberechtigten ist nicht notwendig.

Da die Nutzungsordnung Teil der Schulordnung ist, besprechen die Klassenlehrerinnen und Klassenlehrer zu Beginn eines Schuljahres mit ihrer Klasse die wichtigsten Punkte. Die Schulen erhalten dafür von der Stadt Köln eine Handreichung im Umfang von ca. einer Seite im Format Din A4.

#### <span id="page-36-1"></span>**13.3 Informationen zur Arbeit mit dem Univention Portal bzw. der Univention Management Console**

Seit der Umstellung auf Windows 10 läuft die Administration der PCs über das Univention Portal bzw. die Univention Management Console. Dabei handelt es sich um Web-Anwendungen, die vom Schulträger bereitgestellt werden. Das Univention Portal ermöglicht einen Zugriff auf MS Office 365, die Passwortverwaltung und auf die Einrichtung von Arbeitsgruppen. Die Management Console ermöglicht darüber hinaus Steuerungsfunktionen im Computerraum, das Verteilen von Materialien sowie einen Klassenarbeitsmodus.

#### <span id="page-36-2"></span>**13.4 Medienmodule als Beispiele**

In den schulinternen Lehrplänen ist bei der Konkretisierung der Unterrichtsvorhaben festgehalten, welche Medien in welcher Form schon eingesetzt werden und welche Vorhaben zukünftig geplant sind. Es ist geplant, eine Sammlung von erprobten Unterrichtsvorhaben zu erstellen. Für die Darstellung der Vorhaben wird folgende Form vorgeschlagen:

- ➢ Maximal eine DIN A4-Seite im PDF-Format mit folgenden Inhalten:
- ➢ Überschrift mit Thema, Klasse und Name der Kollegin / des Kollegen
- ➢ Ein Absatz zur Intention des Vorhabens
- ➢ Ein Absatz mit einer kurzen Beschreibung der Durchführung des Vorhabens
- ➢ Evtl. einige Ergebnisse des Vorhabens

Die Kollegin oder der Kollege, welche(r) das jeweilige Modul erstellt hat, ist gleichzeitig Ansprechpartner für Nachfragen. Als Beispiel kann das Modul "Dynageo - Entdeckungen an Geraden und Figuren" dienen:

#### Intention:

**Rudolf Silberberg** 

Laut Kernlehrplan sollen die Schülerinnen und Schüler in dem Bereich der prozessbezogenen Kompetenzen bis zum achten Schuliahr die Benutzung einer Geometriesoftware zum Erkunden inner- und außermathematischer Zusammenhänge erlernen. In der Unterrichtseinheit "Entdeckung an Geraden und in Figuren" bietet sich die Verwendung einer solchen Software zur Entdeckung innermathematischer Zusammenhänge an.

#### **Beschreibung:**

In der Unterrichtsreihe habe ich die Software DynaGeo verwendet. Unsere Schule besitzt eine erweiterte Schullinzenz, welche die Installation auf allen Computern der Schule und auf allen privaten Computern der Lehrerinnen und Lehrer, sowie Schülerinnen und Schüler erlaubt. (Die Installationssoftware mit der notwendigen Lizenzdatei kann von Rudolf Silberberg bezogen werden.)

Die Unterrichtseinheit besteht aus 4 Modulen. In jedem Modul werden neue innermathematischer Zusammenhänge entdeckt und neue Elemente der Software erlernt. Die folgende Tabelle gibt dies wieder:

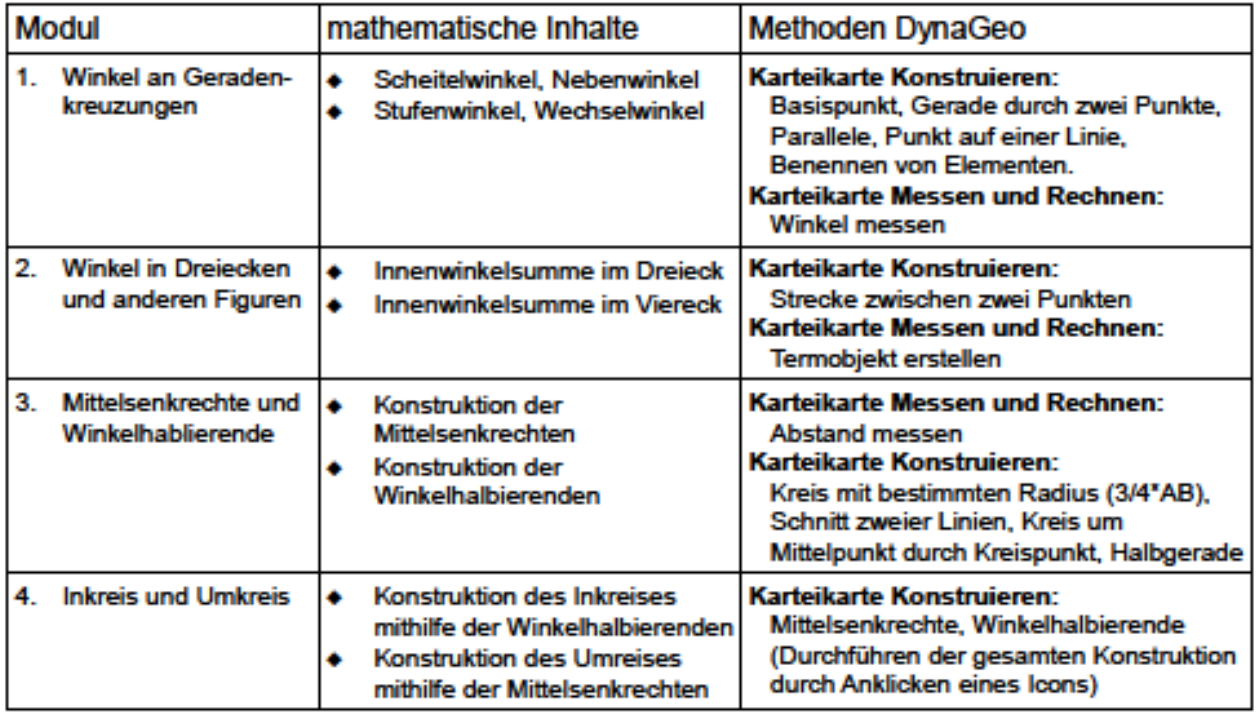

#### Einige Bilder aus der Unterrichtsreihe:

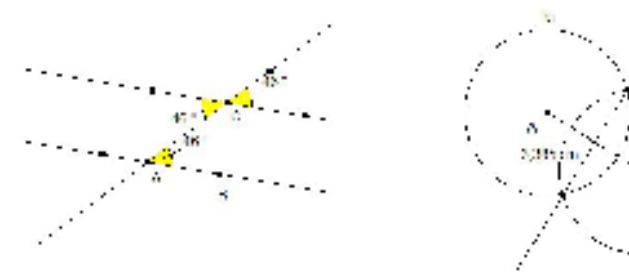

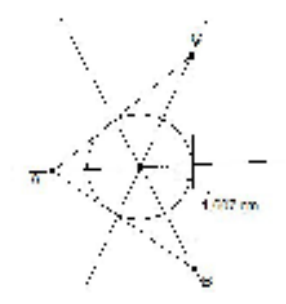

#### <span id="page-38-1"></span><span id="page-38-0"></span>**13.5 Materialien zur Aufklärung und Prävention**

#### **13.5.1 Medienbrief an Eltern**

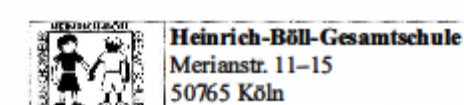

**Medienbrief** 

13.04.2016

#### Liebe Eltern,

der Umgang mit den neuen Medien und dem Internet gehört zu unserem Alltag. Kinder müssen diesen Umgang lernen und brauchen dazu Unterstützung und Kontrolle. Schule und Elternhaus können dies nur gemeinsam leisten.

#### Was wir als Schule dafür tun:

- · Die Schule hat Computerarbeitsplätze in vier vollausgestatteten Computerräumen. In vielen Klassenräumen gibt es einen PC. In der Mittagsfreizeit gibt es als Offenes Angebot eine Computerstation mit Spielen und Programmen, die altersgemäß und fördernd sind.
- In den verschiedenen Fächern werden die Kinder altersgemäß an das Medium Computer herangeführt.
- · In allen 5. Klassen wird der Workshop "Fair ist cool" durchgeführt, um Kinder für einen sicheren Umgang im Internet stark zu machen.
- · Der 6. Jahrgang sieht sich das Theaterstück "Klick it 2" an um das Thema "Cybermobbing" zu besprechen.
- · Unser Gebäude ist "handyfrei". Wir möchten, dass die Schülerinnen und Schüler von Angesicht zu Angesicht miteinander Kontakt aufnehmen, spielen und arbeiten.
- · Wenn Eltern es wünschen, bieten wir Elternabende zu diesem Thema an.

#### Was Sie als Eltern dafür tun können:

- · Sie bestimmen den Umfang und die Art des Mediengebrauchs Ihres Kindes, indem Sie die Spielzeiten, Handyzeiten und Fernsehzeiten mit ihm festlegen.
- · Hin und wieder lassen Sie sich von Ihrem Kind zeigen, was das Kind am Computer und im Internet macht, um es vor Gewalterfahrungen, Missbrauch und Mediensucht zu schützen.
- · Gespräche über die Erfahrungen am Computer sollten regelmäßig geführt werden, damit Ihr Kind in einem vertrauten Rahmen über seine Erlebnisse sprechen kann.
- · Wir empfehlen, dass Geräte außerhalb des Schlafzimmers sind, um eine Nachtruhe zu ermöglichen. · Sprechen Sie mit Ihrem Kind über die Kosten, die das Handy verursacht, und darüber, dass die
- Eltern haften, wenn Kinder kostenpflichtige Dienste bestellen. · Viele Infos finden Sie unter www.klicksafe.de.
- 

#### Gemeinsam orientieren wir uns an diesen Grundsätzen:

- Auch im Internet ist Respekt untereinander immer wichtig. Ich verhalte mich selber so, wie ich behandelt werden möchte! Auch Abkürzungen und Zeichen können verletzend und beleidigend sein.
- Hilfe holen ist kein Petzen! Im Gegenteil es ist mutig von Kindern und auch Erwachsenen, sich Hilfe zu holen und auch jeder Zeit ein Gerät auszuschalten, um sich zu schützen.

Wir hoffen, dass Sie diesen Brief als Hilfestellung wahrnehmen - zum Wohl unserer Schülerinnen und Schüler.

Mit freundlichen Grüßen

H Lammen Hille Lammers (für den Beratungsausschuss)

sebulleiter)

-- Bite ausfüllen, abtrennen und Ihrem Kind mitgeben

Den Elternbrief vom 13.04.2016 zum Mediengebrauch habe ich zur Kenntnis genommen.

Name, Klasse

Unterschrift

#### **13.5.2 Gesprächsbausteine Elternabend Klasse 7-10:**

#### <span id="page-39-0"></span>**Internet- und Computerabhängigkeit:**

- Ist noch nicht als offizielle Sucht oder Krankheit anerkannt
- Indikatoren für eine Abhängigkeit:
	- o Starke Motivation zum Spielen
	- o Geändertes Freizeitverhalten
	- o Leistungsabfall
	- o Entzugserscheinungen
- **Allgemeine Tipps für Eltern:**
	- o Behalten Sie die Spielzeiten und Dauer der Internetnutzung Ihrer Kinder im Auge
	- o Einen Rahmen für die Nutzung schaffen (Spielzeitkonten, Computernutzungsvertrag)
	- o Technische Schutzmaßnahmen (Jugendschutz durch Windows)
	- o überdenken Sie Ihr eigenes Medienverhalten
	- o Versuchen Sie, die Faszination zu verstehen
	- o Bleiben Sie im Gespräch
	- o Bieten Sie Anregungen und Alternativen zum Computer
	- o In akuten Fällen Einzelgespräche anbieten
	- o Professionelle Beratungsangebote benennen

#### **Jugendgefährdende Inhalte - Extremismus, Porno, Gewalt und Co.:**

- Rechtliche Informationen und Beschwerdestellen
	- o www.jugendschutz.net
	- o www.internet-beschwerdestelle.de
	- o www.kjm-online.de
- Allgemeine Tipps für Eltern:
	- o Sprechen Sie mit Kindern über problematische Seiten (Aufhänger für weitere grundlegende Fragen zu den Themen Sexualität, Moral, Selbstbewusstsein)
	- o Internet-PC im Wohnraum (nicht Kinderzimmer)
	- o Sicherheitseinstellungen im Browser vornehmen (Filtersoftware)
	- o Mit dem Besitz von Gewaltvideos oder pornographischen Darstellungen machen sich
	- o Jugendliche strafbar
	- o Gesunde Neugier ist kein Grund zur Sorge, dennoch wachsam sein!

#### **soziale Netzwerke (Facebook):**

- o Facebook kann erst ab 13 Jahren genutzt werden
- o Eingestellte Inhalte und Daten werden von Facebook gespeichert und analysiert
- o Leitfaden zum Thema Sicherheit in Facebook: http://www.klicksafe.de/themen/kommunizieren/facebook/materialien-zum-schutz-derprivatsphaere-in-sozialen-netzwerken-facebook/
- Allgemeine Tipps für Eltern:
- Daten und Sicherheitseinstellungen thematisieren

#### **Weiterführende Links:**

- o http://www.klicksafe.de/
- o http:/ /www.lfm-nrw.de/
- o http://www.medienkompetenzportal-nrw.de/
- o https://www.internet-abc.de/kinder/aktuell/
- o https://www.juuuport.de/

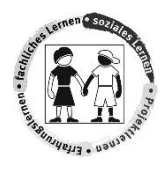

#### <span id="page-40-0"></span>**13.5.3 Social Media Guidelines / Netikette**

Die Nutzung sozialer Netzwerke wie Facebook, Twitter, Google Plus, Instagram oder andere ist eine Riesenchance für Deine Freunde, Familie, Klassenkameraden, Dir zu folgen und nahe an den Geschehnissen dran zu sein.

**Die Interaktion** ist aber auch **nicht risikolos,** deshalb solltest Du vor dem Posten immer überlegen, ob:

- ➢ Du durch Deinen Post/Dein Foto Informationen preisgibst, die nicht für die Öffentlichkeit bestimmt sind?
- ➢ Du die Privatsphäre einer anderen Person verletzt?
- ➢ Du Dir oder jemand anderem dadurch schaden könntest?
- ➢ Es Dir zu einem späteren Zeitpunkt peinlich oder unangenehm sein könnte?

Ein **gutes Schulklima** basiert auf Vertrauen, deswegen sollten folgende Dinge nicht geteilt werden:

- ➢ Keine Fotos/ Videos von Schüler\*innen, Lehrer\*innen ohne deren Zustimmung auch außerhalb der Schule, z.B. auf Klassenfahrten. Keine Kommentare zu Klasseninterna. Daneben sollten auch **andere Personenkreise** nicht Teile Deiner Postings werden, wenn sie negativen Inhalts wären, also:
	- ➢ Keine beleidigenden, rassistischen oder sexistischen Kommentare.
	- ➢ Mit politischen Äußerungen solltest Du sehr vorsichtig sein, insbesondere Kritik an Persönlichkeiten des öffentlichen Lebens.

 $\Box$ 

#### **Grundsätzliche Regeln und Tipps**

1. In emotionalen Momenten erst einmal durchatmen, überlegen und erst dann posten.

2. Sicherheitseinstellungen verbessern, um Datenmissbrauch zu verhindern. Passwörter regelmäßig ändern.

3. Sparsam bei Profilinformationen sein – nicht jeder muss alles von Dir wissen.

4. Geheimnisse für Dich behalten und Statusmeldungen bewusst einsetzen – nicht jeder muss und soll immer wissen, wo Du Dich gerade befindest und was Du tust.

5. Vorsicht bei Einladungen zu Spielen und Umfragen! Häufig sind diese nur auf den ersten Blick kostenlos. Außerdem gibst Du beim Einwilligen zum Spielen auch Daten von Dir preis, die missbraucht werden könnten.

6. Misstrauisch sein! Vorsicht bei Freundschaftsanfragen von Fremden. Im Zweifelsfall Leute, die merkwürdig erscheinen, blockieren.

#### Unterm Strich:

**Was bist Du wirklich bereit, von Deiner Privatsphäre preiszugeben? Und niemals vergessen:** 

**Selbst wenn Du einen Eintrag löscht; was einmal im Internet war, wird immer wiederzufinden sein.**